00000651

# **CHAINE DE TRAITEMENTS DES FREQUENCES DE TAILLES DE LA PECHE ARTISANALE**

par

V. FONTENEAU

#### **SOMMAIRE**

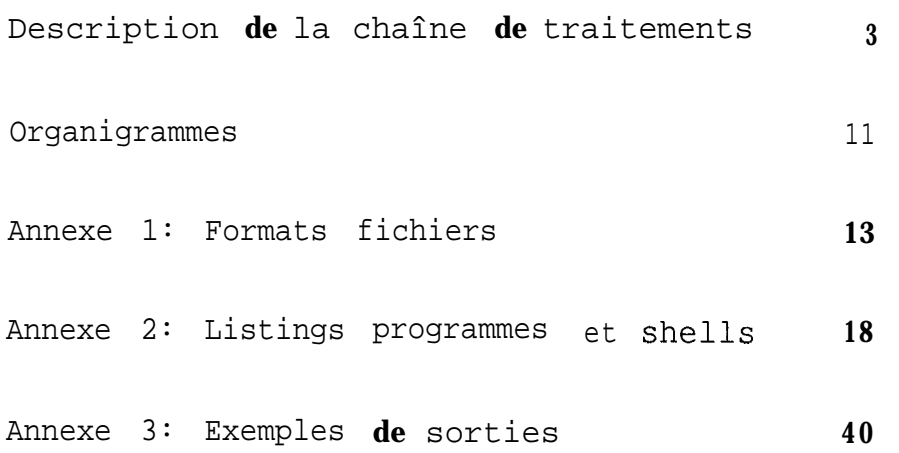

#### -INTRODUCTION:

Cette chaîne réalise le formatage et les extrapolations des fréquences de tailles des poissons débarqués par la pêche artisanale aux niveaux des captures totales en vue d'analyses des prises par taille.

Cette chaîne utilise en entrée les fichiers 'pppaa.longpir' (créés par le programme 'restruc' dans la chaîne générale des traitements statistiques PA) et 'pppaa.cqzdef' (créés par le programme 'padef' de la même chaîne). Les fichiers 'pppaa.longpir' contiennent les données pour chaque pirogue 'pppaa.longpir' contiennent les données pour chaque pirogue<br>échantillonnée avec un enregistrement des longueurs des poissons mesurés par pirogue et espèce. Les fichiers 'pppaa.cqzdef' sont extrapolés au niveau de captures totales du Sénégal (sauf Saloum et Casamance) et contiennent les données des captures extrapolées et substituées pour chaque strate (quinzaine, engin et région).

La chaîne de traitement des fréquences de tailles est installée sur la machine 'Mareme'. Les programmes sont écrits en Fortran et en SAS et les fichiers sont des fichiers ASCII formatés.

Les formats de lecture et d'écriture des fichiers ainsi que des listings des sources des programmes et des exemples de sorties se trouvent en Annexes 1-3.

#### A, Programme 'pafrse1.f:

Objectif du programme: Ce programme réalise une sélection d'espèces à extraire des fichiers 'pppaa.longpir' et donne comme résultat un fichier contenant un enregistrement par poisson mesuré pour les espèces sélectionnées.

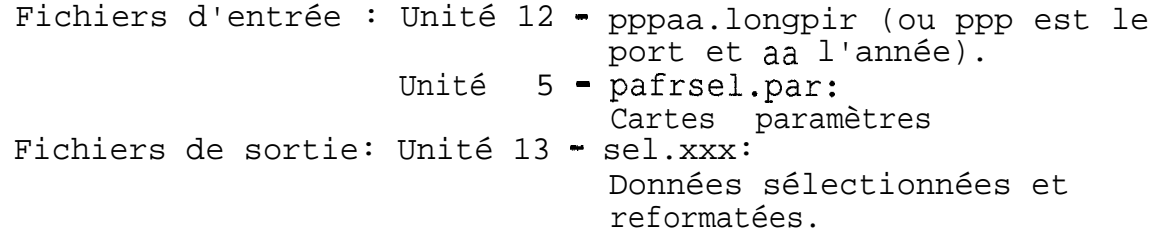

Le contenu des cartes paramètres est le suivant:

1) Carte 1: nombre d'espèces à traiter ( format: i5)

2) Cartes 2, tant que nécessaires: code espèce en nouveau code 4 chiffres (format: i5).

Le programme lit les données d'entrée du fichier pppaa.longpir et sélectionne les enregistrements selon les espèces indiquées dans le fichier pafrsel.par. Les données sont reformatées et le fichier créé en sortie aura un enregistrement par poisson mesuré.

Comme on veut en général traiter plus d'un port/année en même temps, deux procédures 'shell' ont été créés pour pouvoir faire plusieurs passages automatiquement et concaténer les fichiers de sortie afin d'obtenir en sortie un seul fichier avec toutes les longueurs sélectionnées:

- Le shell 'patsel' réalise:

. la décompression du fichier d'entrée

. l'exécution de pafrsel

la "concaténation" du fichier résultat dans un fichier total.

. la compression du fichier d'entrée

- Le shell 'paloselt' fait un appel au 'patsel'; chaque ligne représente un port/année à traiter. C'est ce shell qu'on modifie pour la sélection des fichiers à inclure dans la sélection. Ce shell doit être exécuté en lançant paloselt nomfichsel, ou nomfichsel sera le nom du fichier total en sortie.

Syntaxe: patsel ppp aa

En résumé: On modifie d'abord le fichier 'pafrsel.par' pour donner le nombre d'espèces à sélectionner et les codes des espèces à retenir. Ensuite on modifie le shell 'paloselt' pour <sup>Y</sup> inclure les ports/années à traiter et on lance les exécutions en tapant paloselt nomfichsel.

A partir d'ici on exécutera les points B-H pour chaque espèce à traiter.

Attention: Quand on doit traiter des espèces communes avec PPC Mbour et Joal (espèces 401, 402, 409, 3502 et 4034), il faut d'abord ajouter les fichiers PPC au fichier créé avec paloselt. Pour obtenir un fichier cumulé, faire: cat nomfichppc >>nomfichselectionn

#### B. Programme 'espsel.f:

Objectif du programme: Le programme 'espsel.f' est un programme intermédiaire qui réalise une sélection d'une espèce à traiter à partir du fichier 'nomfichsel' (créé en pafrsel) et. du fichier des captures extrapolées par quinzaine 'total.cqzdef' (fichier tous ports/années cqzdef, obtenu par concaténation de tous les fichiers pppaa.cqzdef). Comme résultat on obtient deux fichiers intermédiaires: un fichier 'captures' contenant un enregistrement par strate avec les captures pondérales de l'espèce à traiter et un fichier contenant les enregistrements des tailles (1 enregistrement par poisson mesuré pour l'espèce à traiter).

Fichiers d'entrée : Unité 12 - total.cqzdef Unité 13 - nomfichsel (sortie de 'pafrsel') Unité 5 - espsel.par: cartes paramètres Unité 18 - engin.dat (groupes d'engins) Fichiers de sortie: Unité 22 - total.cqzeee: Données captures sélectionnées et reformatées (eee espèce anc.code) Unité 23 *- sel.nnnn:* Données longueurs sélectionnées et reformatées. *(nnnn* espèce nouv.code)

Le contenu des cartes paramètres est le suivant:

- 1) Carte 1: total.cqzdef
- 2) Carte 2: nomfichsel
- 3) Carte 3: total.cqzeee
- 4) Carte 4: *sel.nnnn*

5) Carte 5: espèce à traiter, ancien code et nouveau code (format:2i5).

L'ancien code espèce correspond à la numérotation des \ especes selon le schéma PA (trois chiffres) et le nouveau code espèce correspond à la codification en quatre chiffres commune aux programmes de CRODT.

Pour les longueurs, le programme effectue une sélection de l'espèce et reformate le fichier pour créer en sortie un fichier avec des groupes d'engins (8 groupes).

Le programme effectue une sélection et reformatage pour les captures ( on garde en sortie les strates ayant des captures de l'espèce) avec le même regroupement d'engins.

Le groupement des engins se fait selon le groupement standard actuel de la PA; voir en annexe le listing du fichier engin.dat' avec chaque engin et son groupe correspondant (ce regroupement peut être modifié selon l'évolution de la flottille ou d'autres critères).

Le programme est lancé en tapant: **espsel**

après avoir modifié le fichier 'espsel.par' selon l'espèce à traiter.

### C. Procédure 'espsort':

Cette procédure ('shell') réalise un tri du fichier *sel.nnnn* par port, quinzaine, année, mois et engin afin de pouvoir ensuite cumuler les données par strate port, <sub>année,</sub><br>mois et groupe d'engins. En sortie, fichier temporaire<br>sor.nnnn. mois et groupe d'engins. En *sor.nnnn.*

Le shell est lancé en tapant: **espsoti**

après avoir modifié le fichier 'espsort' selon l'espèce à traiter *(nnnn* nouveau code espèce).

#### D. Programme 'espref :

Objectif du programme: Ce programme crée , à partir des longueurs sélectionnées et triées, des enregistrements avec une structure de fréquences de tailles par port , année, mois et groupe d'engins. Ces données sont ensuite extrapolées et **les** deux types de fichiers sont crées en sortie. L'extrapolation n'est réalisée que si l'echantillon des tailles dans la strate est jugé significatif. Dans le cas contraire les tailles de ces captures seront estimées uitérieurement par substitution de strate.

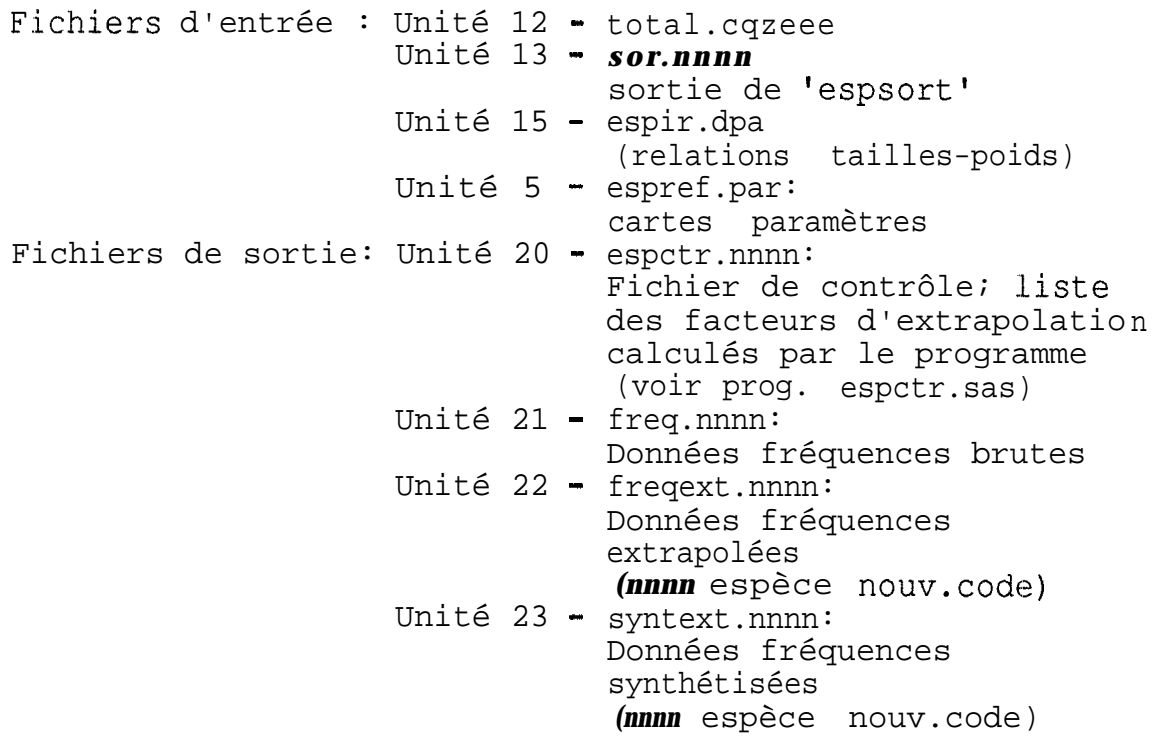

Le contenu des cartes paramètres est le suivant:

- 1) Carte 1: total.cqzeee
- 2) Carte 2: sor.nnnn
- 3) Carte 3: espir89,dpa
- 4) Carte 4: espctr *.nnnn*
- 5) Carte 5: freq.nnnn
- 6) Carte 6: freqext.nnnn
- 7) Carte 7: syntext.nnnn

8) Carte 8: espèce à traiter, ancien code et nouveau code (format:2i5).

9) Carte 9: nombre de poissons minimum et facteur d'extrapolation maximum par strate. Ces deux valeurs sont utilisées pour l'élimination de strates mal échantillonnées (format:i7,f7.1), ( Cf. ci-après).

10) Carte 10: nombre de poissons minimum dans une strate. Cette valeur est également utilisée pour l'élimination de strates mal échantillonnées (format:i7,f7.1),( Cf. ciaprès).

Les données des longueurs sont recodées en fréquences de tailles. Le programme calcule le poids correspondant en utilisant les relations tailles-poids du fichier espir.,dpa et extrapole ensuite ces fréquences de tailles au niveau de la capture de l'espèce dans la strate port/année/mois et groupe d'engins. Les échantillons avec un facteur d'extrapolation trop élevé et peu de poissons mesurés sont éliminés - les valeurs de ces deux paramètres sont lues en carte paramètre. Idem pour les strates avec moins de poissons que le minimum lu en carte paramètre 10. Le premier passage du programme doit se faire avec des valeurs qui n'éliminent aucune strate. On analyse ensuite les données du fichier 'espctr.nnnn' pour<br>choisir les seuils à appliquer pour l'espèce (voir seuils à appliquer pour l'espèce (voir 'espctr.sas').

Trois fichiers sont créés:

a) Unité 20, captures et poids des échantillons calculés par strate. Ce fichier sert à contrôler les extrapolations effectuées (voir 'espctr.sas').

b) Unité 21, fréquences brutes, un enregistrement par strate, longueur variable.

c) Unité 22, fréquences extrapolées, un enregistrement par strate, longueur variable.

d) Unité 23, fréquences extrapolées, un enregistrement par an et groupe d'engins, longueur variable. Ce fichier servira ensuite pour les substitutions de strates (strates non echantillonnées).

N.B. Cas particulier: Pour le cas du port de Ouakam, où on ne dispose pas de mensurations, on utilise les échantillons de Soumbedioune et des échantillons ont donc été crées à partir des données Soumbedioune pour les strates où il y a une capture pour l'espèce à Ouakam.

Le programme est lancé en tapant: **espref**

après avoir modifié le fichier 'espref.par' selon l'espèce à traiter.

#### E. Programme 'espctr.sas':

Objectif du programme: Ce programme a pour objectif d'analyser la composition des fréquences de tailles ainsi que<br>les facteurs d'extrapolation des strates afin de pouvoir les facteurs d'extrapolation des strates afin de pouvoir ensuite éliminer des strates jugées aberrantes.

Fichier d'entrée : espctr.nnnn fichier de contrôle créé en espref

Le programme calcule le facteur d'extrapolation par strate à partir du poids de l'échantillon et la capture totale. Ensuite des histogrammes (proc chart), des analyses statistiques (proc univariate et freq) et des tableaux (proc tabulate) sont confectionnés en sortie.

Le programme est lancé en tapant sas espctr après avoir modifié le nom du fichier d'entrée et, éventuellement, certains des paramètres.

#### F. Procédure 'pafrsort':

Cette procédure ("shell') réalise un tri du fichier \_ freqext.nnnn par port, année, mois et groupe d'engins. Ce tri ( sur les mêmes champs que le tri 'espsort') est nécessaire à cause des enregistrements créés pour le port de Ouakam dans le programme 'espref.f'. En sortie, fichier temporaire fre.tmp.

Le shell est lancé en tapant: espsort

après avoir modifié le fichier 'espsort' selon l'espèce à traiter *(nnnn* nouveau code espèce).

## G. Programme 'pafrsub':

Objectif du programme: Ce programme effectue des substitutions de strates pour chaque strate (port/année/mois/groupe d'engins) où on trouve des captures de l'espèce, mais où cette espèce n'a pas été échantillonnée et **Où,** par conséquence, on ne dispose pas de fréquences de tailles. En sortie on obtient un fichier extrapolé et substitué.

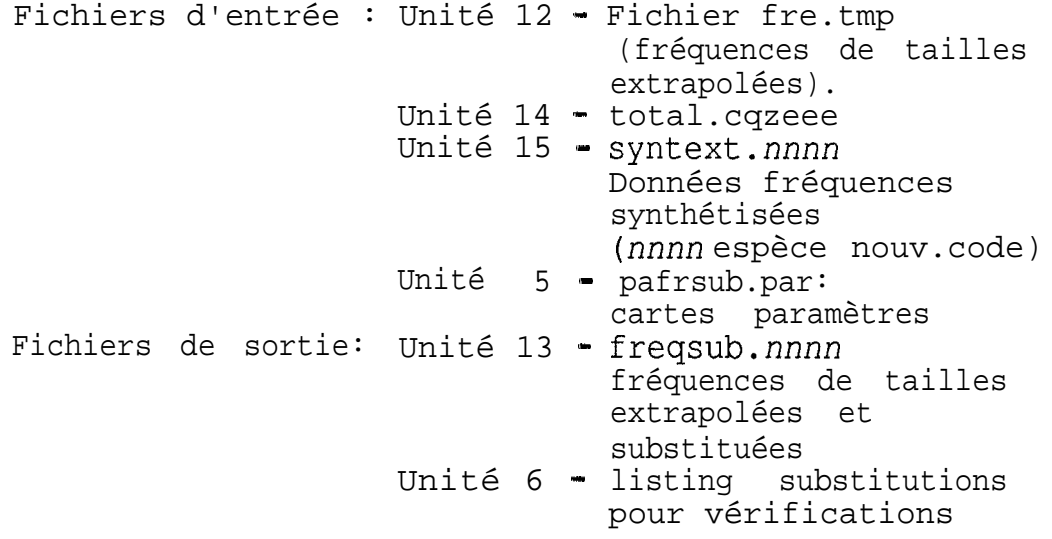

Le contenu des cartes paramètres est le suivant: 1) Carte 1: fre.tmp

- 
- 2) Carte 2: total.cqzeee
- 3) Carte 3: syntext.nnn.
- 4) Carte 4: freqsub.nnnn 5) Carte 5: pafrsub.nnnn
- 6) Cartes 6 à 17: schéma de substitutions

Le schéma de substitution est d'abord lu sur l'unité 5. Ensuite le fichier 'synthétique' est cumulé en tableau. Idem pour le fichier captures extrapolées. Le traitement des données des fréquences de tailles est réalisé par port. Qn cumule donc dans un tableau les données d'un port. Pour chaque strate ayant des captures non échantillonnées, on crée une strate à partir du schéma de substitution: On cherche d'abord des données dans les mois voisins (même groupe d'engins et même port). S'il n'y en a pas, on substitue avec la même saison - chaude ou froide - selon le mois. Si ceci n'est pas possible, on substitue avec une strate annuelle. Dans le dernier cas, on utilisera les strates cumulées par an et groupe d'engins. Les strates ainsi complétées sont sorties en fichier 13.

Une sortie sur listing est aussi effectuée et sera ensuite utilisée avec le fichier total.cqzeee pour sortir un tableau avec les captures des strates substituées et échantillonnées pour évaluer la qualité de l'échantillonnage(voir programme sas pasubst.sas).

#### H. Programme 'tabsubst.sas':

Objectif du programme: Ce programme fait le bilan des substitutions de strates effectuées en pafrsub.

Fichiers d'entrée : total.eee fichier de captures totales de l'espèce pafrsub.nnnn

Le programme confectionne des tableaux par port et année des captures des strates non substituées et des strates selon le type de substitution. Ces tableaux doivent servir comme contrôle des substitutions effectuées.

Le programme est lancé en tapant sas tabsubst après avoir modifié le nom du fichier d'entrée et le titre des tableaux.

#### Mode d'emploi des points B-H.

Pour faciliter l'exécution des points B-H, deux procédures shell, 'patespl' et 'patesp2', ont été créées.

'patespl' exécute 'espsel' et 'espsort'.

'patesp2' exécute 'pafrsort' et 'pafrsub'.

En **résumé,** pour faire un passage des points B-H, on modifie d'abord 'espref.par', et ensuite on tape patespl eee *nnnn* espref sas espctr

Après analyse des données et des facteurs d'extrapolation (avec les sorties de 'espctr.sas'), on modifie le fichier 'espref.par' et on tape espref patesp2 eee *nnnn* sas tabsubst

**Oill** *eee* et *nnnn* sont les codes (ancien et nouveau) de l'espèce à traiter.

#### 1. Programme'pafreltosas':

Objectif du programme: Ce programme fait une tabulation des fréquences de tailles extrapolées ou substituées

Fichier d'entrée : freqsub.nnnn (ou freqext.nnnn)

Le programme confectionne des tableaux de base des fréquences de tailles par mois et an (tous ports) en nombre de poissons et avec le poids total et poids moyen.

Le programme est lancé en tapant **sas pafrelto** après avoir modifié le nom du fichier d'entrée et le titre des tableaux.

J. Programme 'pahisto.sas':

Objectif du programme: Ce programme crée des histogrammes des fréquences de tailles extrapolées ou substituées

Fichier d'entrée : f reqs ub.nnnn (ou freqext.nnnn)

Le programme confectionne des histogrammes de base des fréquences de tailles par an (tous ports) en nombre de poissons.

Le programme est lancé en tapant **sas pahisto** après avoir modifié le nom du fichier d'entrée et le titre des histogrammes.

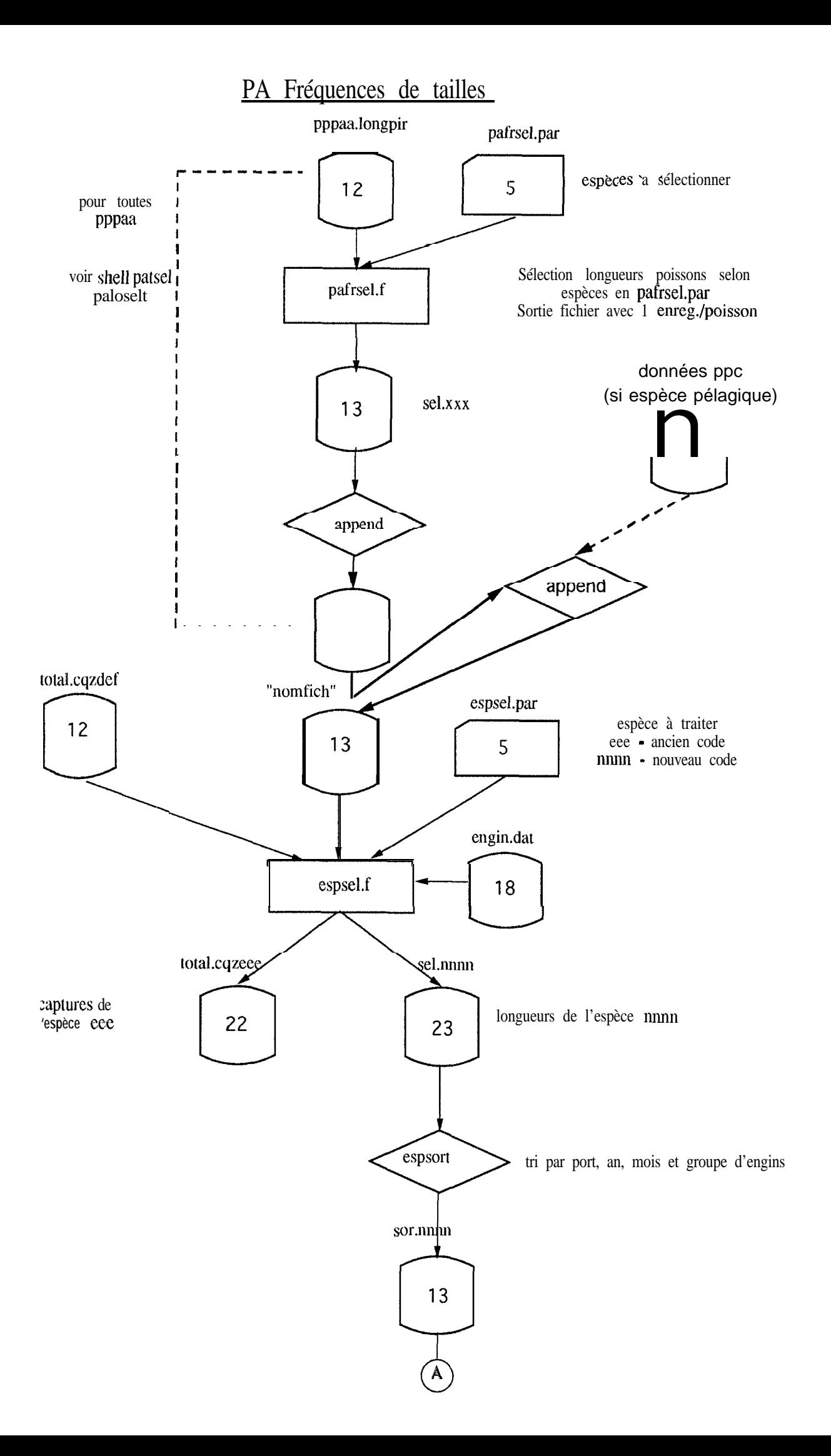

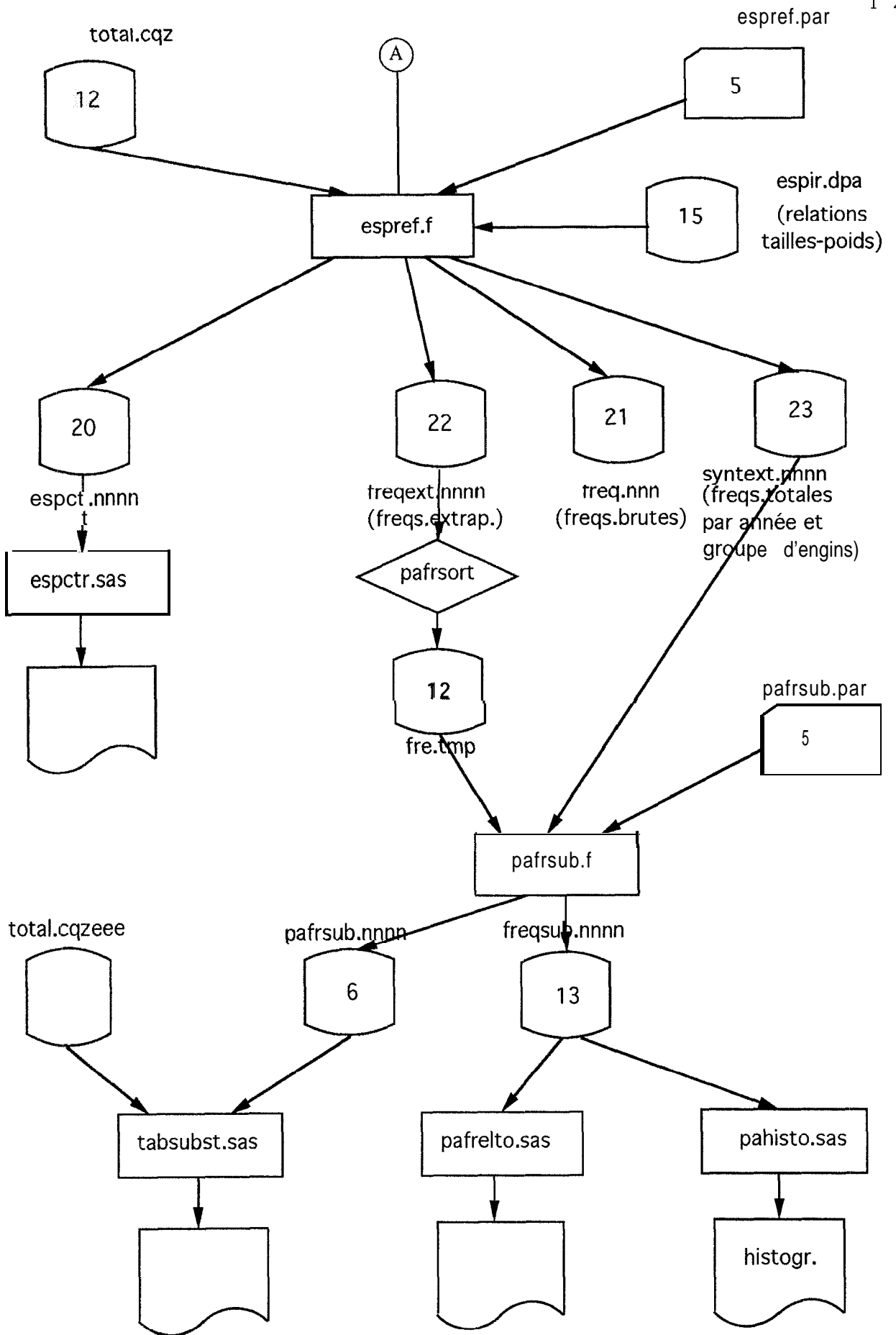

 $1\overline{2}$ 

## **ANNEXE 1: FORMATS FICHIERS**

# **FORMATS DE LECTURES/ECRITURES**

## **pppaa.longpir**

 $\overline{\phantom{a}}$ 

format (9i5, f7.1, 2i5, 50i4)

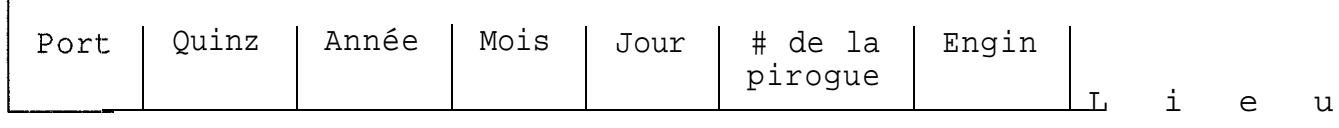

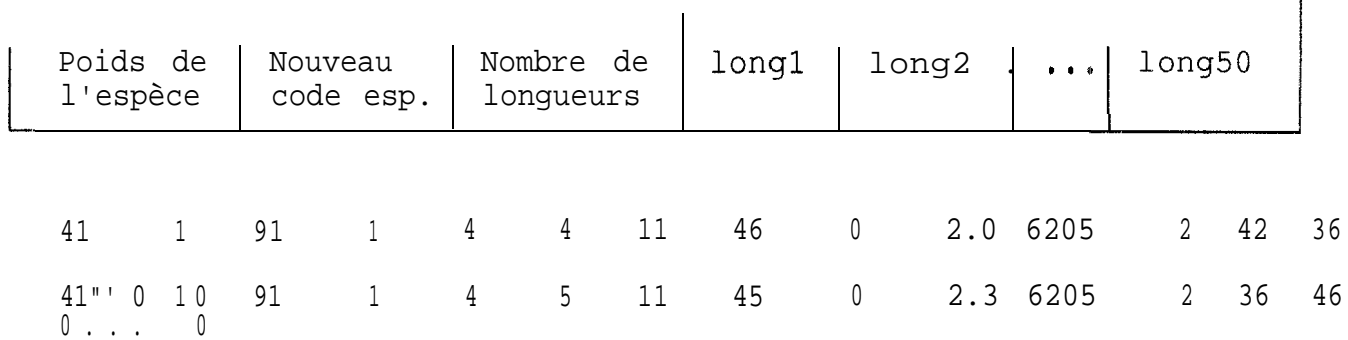

 $\overline{\phantom{a}}$ 

**pppaa.cqzdef** format(6i4,250fll.1)

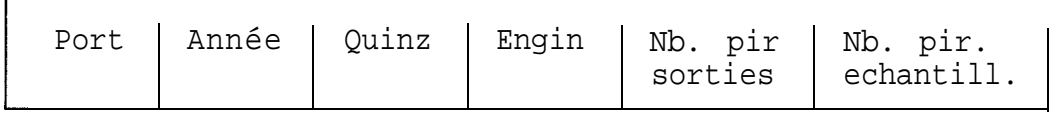

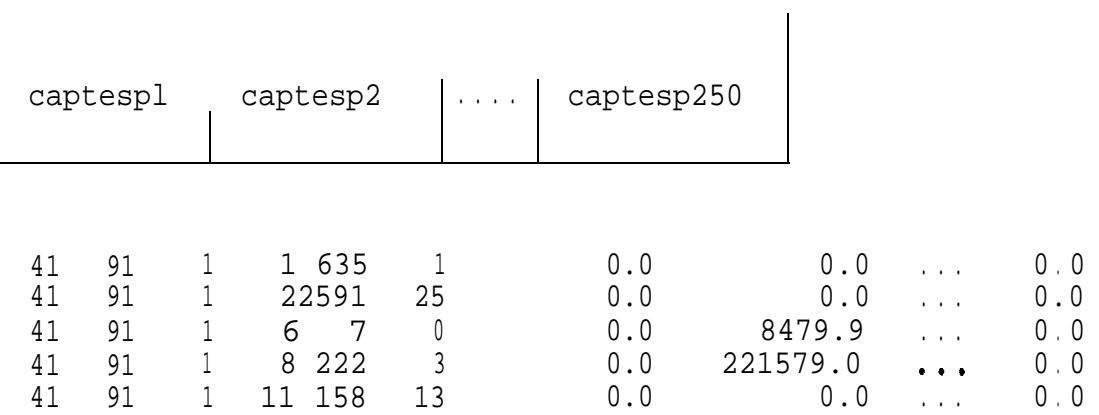

sel.xxx format(7i5)

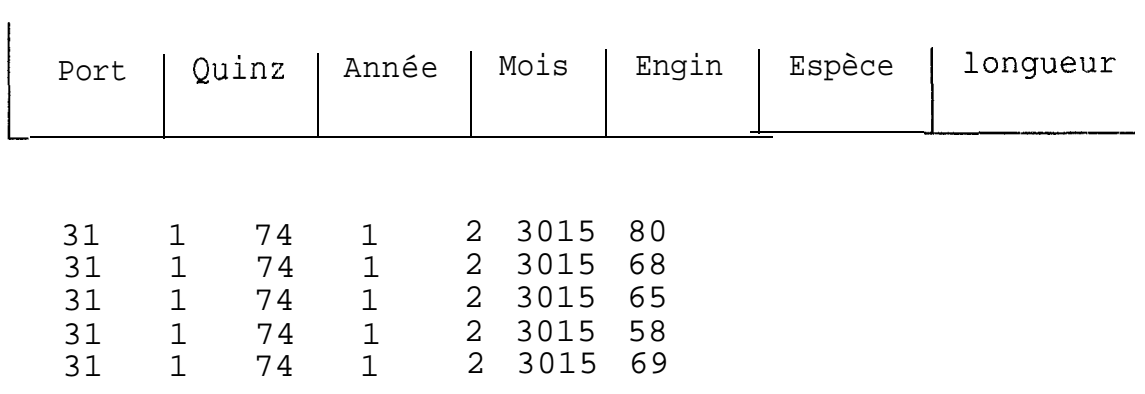

total.cqzeee format(5i4,2fll.1)

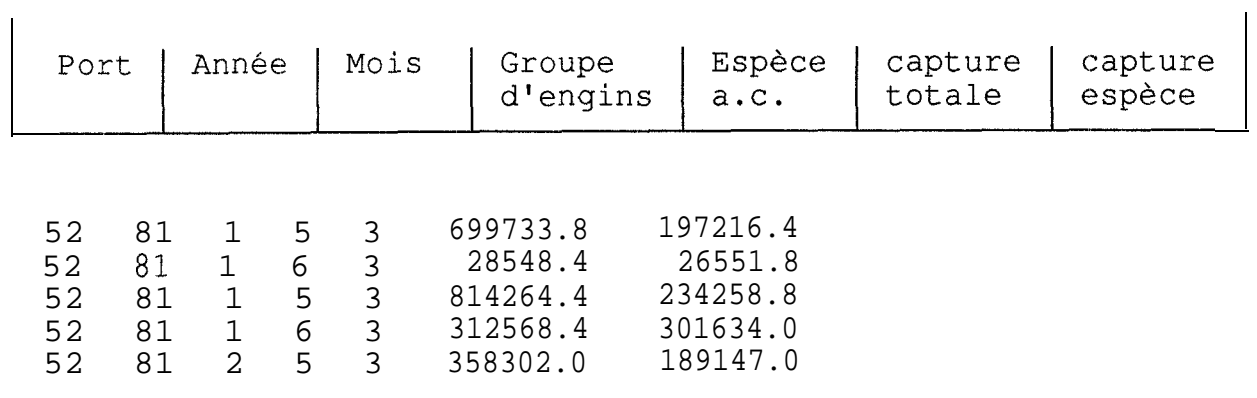

sel.nnnn sor.nnnn format(6i5)

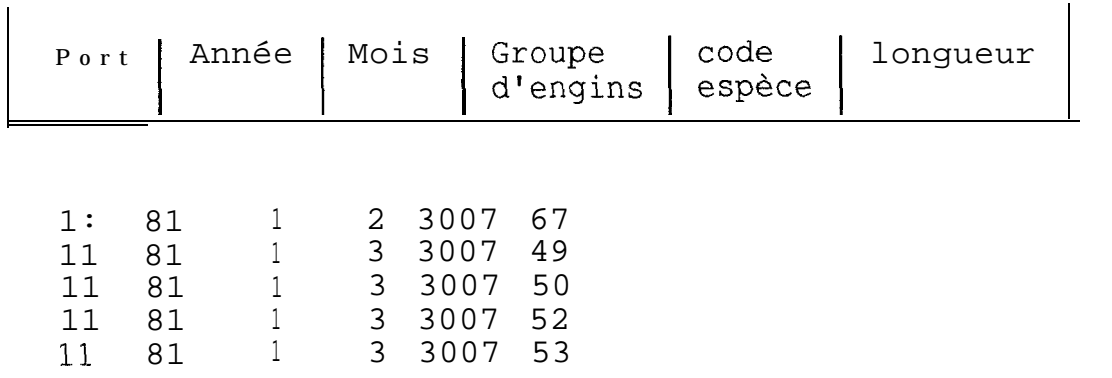

#### **freq.nnnn freqext.nnnn fre.tmp freqsub.nnnn**

 $\overline{1}$ 

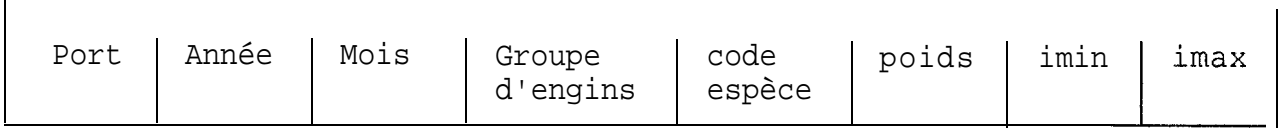

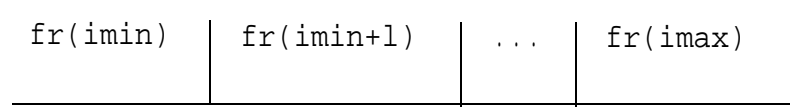

ii 81 1 5 402 140611.8 22 29 16392.1 65568.3<br>204900.8 90156.4 106548.4 40980.2 0.0 8196.0 4900.8 90156.4 106548.4 40980.2 0.0 81<br>ii 81 7 5 402 80182.6 18 28 14254.7<br>27.3 21382.0 71273.3 42764.0 57018.6 42764 ii 81 7 5 402 80182.6 18 28 14254.7 14254.7<br>7127.3 21382.0 71273.3 42764.0 57018.6 42764.0 27.3 21382.0 71273.3 42764.0 57018.6<br>57018.6 7127.3 14254.7 57018.6 7127.3 14254.7 ii 81 11 5 402 113880.9 19 26 11748.9 35246.7<br>23497.8 70493.5 152735.8 164484.7 58744.5 11748.9 23497.8 70493.5 152735.8 164484.7 58744.5 11748.9 11 82 3 5 402 36163.5 23 29 13406.3 46922.1 33515.8 10054.7 13406.3 10054.7 3351.6 11 82 8 5 402 60842.1 19 27 7132.1 0.0 0 . 0 0.0 64188.9 114113.6 21396.3 35660.5 7132.1

**syntext.nnnn**

format (2i5, f12.1, 300f10.1)

 $\overline{1}$ 

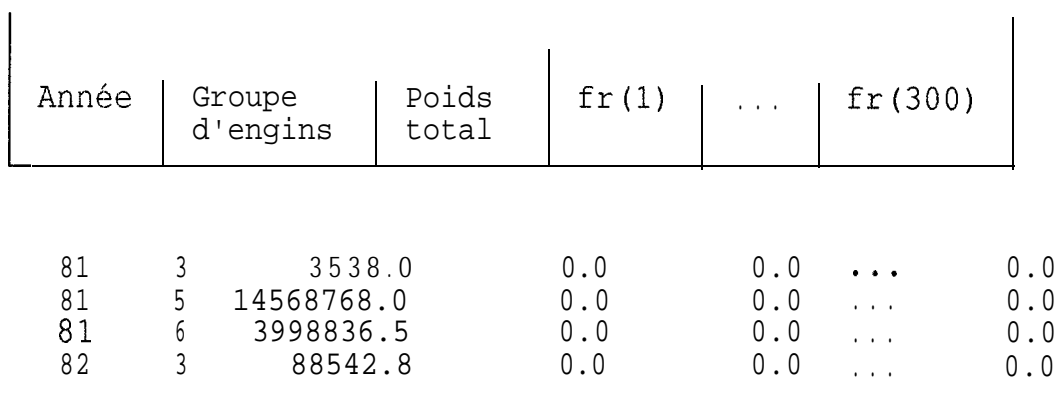

espctr.402 format(4i7,2f12.1,i6)

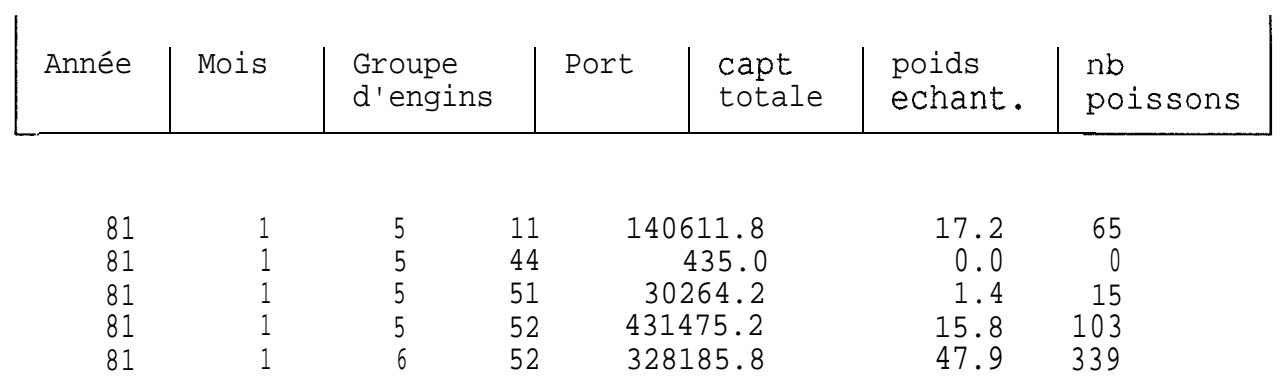

engin.dat format(i2, 6x, i2)

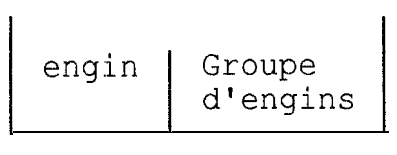

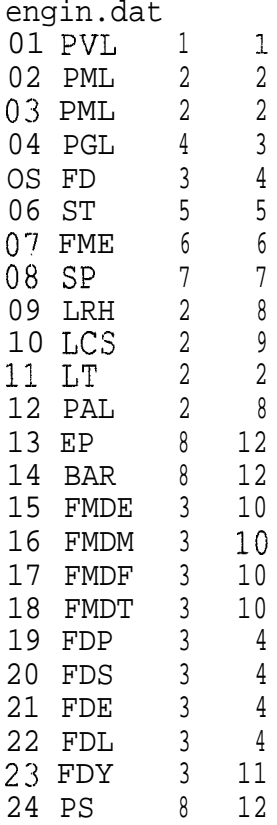

# ANNEXE 2: LISTINGS PROGRAMME<sub>S</sub> ET SHELLS

Programmes et fichiers paramètres

pafrsel.f pafrsel.par<br>espsel.f espsel.par espsort espref.f espref.par espctr.sas pafrsort pafrsub.f pafrsub.par tabsubst.sas pafrelto.sas pahisto.sas

Shells

paloselt patsel patespl patesp2

pafrsel.f

```
\mathcal{C}programme pafrsel.f
\mathcal{C}Selection especes a partir des fichiers pppaa.longpir
c en entree unite 12 - fichier pppaa.longpir
c en unite 5 - liste des especes a selectionner
       En sortie unite 13 - fichier sel.xxx avec un enreg par poisson
\mathcal{C}\mathsf{C}des especes selectionnees
       dimension ilong(50)
       integer icode
       integer iesel (50) / 50*0/
       logical exists
       character*256 nomfic, lnomes
        if (i\text{argc}() . \text{NE}.1) then
        call getarg(0, nomfic)
        print*, 'pafrsel: usage:
                                   pafrsel NomFichierATraiter
        qoto 99999
        endif
      call getarg(1, nomfic)
      call getarg(2, lnomes)
\overline{C}print *, nomfic, lnomes
\overline{C}Est-ce que le fichier a traiter existe vraiment ??
\capopen (13, FILE='sel. xxx')
C ????
        INQUIRE(FILE=nomfic,
                                 EXIST=exists)
\mathsf Cif (.not.exists) then
\mathsf{C}print*, 'impossible d''ouvrir le fichier'
\mathcal{C}\mathcal{C}close(13)\mathsf{C}icode = 1call exit (icode)
\mathsf{C}goto 99999
\mathsf Cendif
\mathtt{C}nreq=0debut du traitement
\mathcal{C}open(5, file='pafrsel.par')
           lecture especes a selectionner
CCCCC
                                                             cacacacaca
       read(5,92) nbegin, (iesel(j), j=1, nbegin92 format(i5)
       print
                92, nbegin(iesel(j), j=1, nbegin)\mathsf{C}ccccclecture fichier d entree et selection
                                                             ccccccccccc
       open(12,FILE=nomfic)1 read(12,90,end=10)iport,iqz,iannee,imois,ijour,ipir,iengin,
     1 ilieu, iprof, poids, icodep, inb, ilong
       format (915, F7.1, 215, 5014)90
      do 4 \text{ j=1}, \text{nbesp}if(icodep.eq.iesel(j)) goto 5
    4 continue
       goto 1
    5 continue
                     fichier longueurs esp.selectionnees cccccccc
ccccc
           sortie
      do 2 j=1, 50if (ilong(j).eq.0) goto 2
```

```
nreg=nregtl
      write(13,91) iport, iqz, iannee, imois, iengin, icodep, ilong(j)
   91 format (715)
    2 continue
      goto 1
   10 continue
      print *, nreg
      if (nreg.get.0) goto 22222icode =1
      call exit (icode)
22222 close (12)
      close (13)
      close(05)99999 stop
      end
```
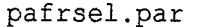

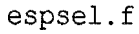

```
C PROG espsel selection espece fichier cqzsub et sel.totgtpa
C EN ENTREE 12 fichier total.cqzsub
C EN ENTREE 13 fichier donnees longueurs sortie de paloselt
             18 engins et groupes d engins
\rm C5 espece a traiter (ancien code-eee, nouv code-nnnn)
\rm CC EN SORTIE UNITE 22 - fichier captures reduites total.cqzeee
C EN SORTIE UNITE 23 - sel.nnnn
\mathbf{c}c pour chaque enreg captures on retient l'entete, cpttot et ca esp
c pour le fichier long c'est uniquement une selection
                                                               esp
      REAL capt(250)
      integer igreng(24)
      CHARACTER*60 FILE1, FILE2, file3
      CHARACTER*60 FILE4 , file5
      nbreng=24nbresp=250
```

```
OPEN(5, FILE='espsel.par')
       READ(5,90)FILE1, file2, file3, file4, file5
   90 FORMAT (A60)
       open(12, file=file1)
       open (13, file=file2)
       open (18, file=file3)
       open (22, file=file4)
       open (23, file=file5)
       read(5,*) iespa, iespn
       read(5,95) iespa, iespn
\mathbf{C}c 95 format (2i5)nreq = 0\texttt{C}^{\texttt{m} \texttt{***} \texttt{**} \texttt{*} \texttt{LECTURE}} \hspace{0.25in} \texttt{FICHIER} \hspace{0.25in} \texttt{NOMS}ENGINS * * * * * * * * * * * *
       DO 368 K2 = 1, NBRENG
       READ (18, 235, END=369) I,
                                           IGRENG(I)
 368 CONTINUE
 369 CONTINUE
 235 FORMAT (I2, 1X, 4x, 1X, 12, 14)
                                            ***********<sub>XX</sub>
C********LECTURE FICHIER captures
     1 read(12, 91, end=10) ip, ia, iqz, ien, isor, iech, capt
   91 format (6i4, 250f11.1)
       if (capt (iespa).eq.0.) goto 1c on ne tient pas compte des captures ppc (engins 6 et 7)
        if((ip.eq.51.or.ip.eq.52).and.(ien.eq.6.or.ien.eq.7)
\mathbf{c}1 ) qoto 1\mathbf{c}c on garde seulement les strates avec captures
       nreg=nregtl
       ct = 0do 2 i=1,2502 ct=ct+capt(i)im = (iqz+1)/2write(22,92) ip, ia, im, igreng(ien), iespa, ct, capt(iespa)
   92 format (5i4, 2f11.1)
       goto 1
   10 continue
       close (12)close (22)print *, nreg
c lecture long
       nreq=0read (13,98)
   98 format (1x)
C********LECTURE FICHIER longueurs ************
       read(13, 97)11 read(13,97, end=100) iport, iqz, iannee, imois, iengin, icodep, ilong
       if(iannee.lt.81) goto 11
       if(icodep.ne.iespn) goto 11
       write (23,97) iport, iannee, imois, igreng(iengin), icodep, ilong
       nreg=nreg+l
   97 format (715)
       goto 11
  100 continue
      print *, nreg
       close (13)close(18)close (23)close (05)99999 stop
```
end

#### espsel.par

/home/mareme/crodt/tmp/total.cqzdef /home/mareme/crodt/tmp/sel.size  $../$ engin.dat total.cqz3 sel.402 3 402

espsort

sort  $-t$ \$ +0.0 -0.24 -osor.402 -235 sel.402 -T /home/mareme/crodt/tmp -y

espref.f

```
C PROG espref reformattage et extrap fichier sor.nnnn
C EN ENTREE 12 fichier total.cqzeee
C EN ENTREE 13 fichier sor.nnnn
C EN ENTREE 15 fichier espir.dpa
C EN ENTREE 5 fichier espref.par avec les noms des fichiers,
                  - espece et facteur maxi ET nb poiss mini
\mathbf{c}- nb poissons min dans un 'echant'
\mathcal{C}donc : deux conditions
\mathsf{C}pour elimination de strates mauvaises
\mathbf{C}C EN SORTIE UNITE 20 - fichier controle pour SAS
C EN SORTIE UNITE 21 - fichier freqs brutes
C EN SORTIE UNITE 22 - fichier freqs extrap
C EN SORTIE UNITE 23 - fichier freqs extrap synthetise
\overline{c}REAL synt (30, 8, 301) /72240*0./
      REAL tca (30, 12, 8, 60) / 172800*0/
      REAL tfr(30,12,8,60)/172800*0/
      integer \text{ir}(30, 12, 8, 60) / 172800*0/REAL fr(300)/300*0./,a(250),b(250),pm(250)
      CHARACTER*32 FILE1, FILE2, file3
      CHARACTER*32 FILE4, file5, file6, file7
      nbreng=24nbresp=250
      ip42 = 42OPEN(5, FILE='espref.par')
      READ(5,90)FILE1, file2, file3, file4, file5, file6, file7
   90 FORMAT (A32)
      open(12, file=file1)
      open (13, file=file2)
      open (15, file=file3)
      open (20, file=file4)
      open (21, file=file5)
```

```
open (22, file=file6)
      open (23, file=file7)
      read(5, 95) iespa, iespn
\mathcal{C}c 95 format (2i5)
      read(5, * ) iespa, iespn
      read(5, * ) nbpmin, facmax
      read(5, * ) nbpech
      print 945, nbpmin, facmax
  945 format (1x, 'les strates avec moins de ', i5, ' poissons ET', /1x,
                'facteur e-extrapolation >' f7.0, ' seront eliminees')
      print 947, nbpech
  947 format (1x, 'les strates avec moins de ', i5, ' poissons ',
     1 'seront eliminees')
   96 format (i7, f7.1)
C********LECTURE COEFF DES RELATIONS TAILLE-POIDS*******************
      do 45543 i=1, nbresp
      READ (15, 200, \text{end} = 45544) A(I), B(I), PM(I)
      print 200, A(I), B(I), PM(I)\mathsf{C}200 FORMAT (3X, E10.3, F6.3, E10.3)
45543 continue
45544 continue
      print *, 'esp, a et b ', iespa, iespn, a (iespa), b (iespa)
C POIDS MOYEN EN KG
      DO 3640 I=1, NBRESP
 3640 PM (I) = PM (I) * 1000.
\mathcal{C}\mathcal{C}p = 0.
       do 8797 j=1,300\mathcal{C}p = (a (iespa) * (jj+0.5) * *b (iespa)) / 1000.\mathcal{C}print *, jj,p\mathsf{C}c 8797 continue
      nreq=0C********LECTURE FICHIER captures
                                         *********************************
    1 read(12,91,end=10) ip,ia,im,igr,iesp,ct,capt
      if(ip.get.60) goto 1
      if(iesp.ne.iespa) print *, 'quelle espece????', iespa, iesp
      if (iesp.ne.iespa) stop
   91 format (5i4, 2f11.1)
      i = ia - 70i = imk=igr
      l = iptca(i,j,k,l)=tca(i,j,k,l)+capt
      goto 1
   10 continue
C ******** LECTURE FICHIER long
                                     **************************************
      nreq=0
      isw=0
      iend=0
   11 read(13,97, end=100) ip,
                                    ia, im, igr, icodep, il
       if(icodep.ne.iespn) print *,'quelle espece????', iespn, icodep
       if(icodep.ne.iespn) stop
       if(isw.ne.0) goto 2isw=1ipl=ip
      ial≈ia
      im1 = im
```

```
igrl=igr
    2 continue
      nreg=nreg+l
   97 format (615)
c cumul en strate port an mois et gr engin
      if(ip.ne.ipl.or.ia.ne.ial.or.im.ne.iml.or.igr.ne.igrl) goto 5
c same cumul
    4 \text{ fr}(i1) = fr(i1) + 1goto 11
c change sortir enreg &extrap selon poids des poissons mesures
    5 continue
      imin=0imax=0do 21 j=1,300if (fr(j).gt.0) imax=j
      if (fr(j),gt.0.and.imin.eq.0) imin=j
   21 continue
c on calcule d abord le poids et le fac d extrap.
     nbpo=0p = 0.
      do 22 j=imin, imax
      if (fr(i)).eq.0 goto 22
      nbpo = nbpotfr(j)p = p + fr(j) * (a (iespa) * (j+0.5) * b (iespa)) / 1000.22 continue
      i = i a 1 - 70j = im1k=igrl
      l = ipl\text{iir}(i, j, k, l) = \text{iir}(i, j, k, l) + \text{nbpo}tfr(i,j,k,l)=tfr(i,j,k,l)+pc echantillon sans capture - ne devrait pas se trouver......
      if(tca(i,j,k,l).eq.0.and.tfr(i,j,k,l).gt.0)
     1 print \star, 'ech sans capt ', ia1, j, k, l, tca(i, j, k, l), tfr(i, j, k, l)
      if (tca(i,j,k,l).eq.0.and.tfr(i,j,k,l).gt.0) goto 222
c echantillon avec poids 0 - ne devrait pas se trouver......
      if(tfr(i,j,k,l) .eq.O.)
     l print *, 'ech poids 0 ', ial, j, k, l, tfr(i, j, k, l)
      if(tfr(i,j,k,l) .eq.O.)
                               goto 222
c calcul facteur d extrap.
      fac=tca(i, j, k, l)/tfr(i, j, k, l)write (21, 911)\mathbf{1}ipl,ial,iml,igrl,icodep,p,imin,imax,(fr(jj),jj=imin,imax)
  911 format (5i5, f11.1, 2i5, 300f11.1)
C On elimine les strates avec facteur d extrap> facmax ET
C nombre de poissons dans 1 echantillon <nbpmin
c ainsi que les strates avec moins de nbpech poissons
      if(fac.gt.facmax.and.nbpo.lt.nbpmin) print *,
     1 'strate eliminee ', ial, j, k, l, fac, nbpo, tca (i, j, k, l), tfr (i, j, k, l)
      if(fac.gt.facmax.and.nbpo.lt.nbpmin) goto
                                                222
      if(nbpo.lt.nbpech) print \star,
     1 'strate eliminee ', ial, j, k, l, fac, nbpo, tca(i, j, k, l), tfr(i, j, k, l)
```

```
if(nbpo.lt.nbpech) goto 222
```

```
C********ecriture fichier freqs extrap. **********************************
      write(22,911) ipl,ial,iml,igrl,icodep,fac*p,imin,imax,
     \mathbf{1}(fac*fr(jj), jj=imin, imax)on cumule dans les strates synthetisees
\mathbf{c}synt (i, k, 1)=synt (i, k, 1)+fac*p
      do 8888 jj=imin, imax
 8888 synt (i, k, jj+1)=synt (i, k, jj+1)+fac*fr(jj)
      psynt=0.
      do 2552 \frac{1}{1}=1,300
      if (synt(i,k,jj+1).eq.0) goto 2552
      psynt = psynt + synt (i, k, j+1) * (a (iespa) * (j+0.5) * b (iespa)) / 1000.
 2552 continue
       print *, i, k, fac, p, synt(i, k, 1), psynt, (synt (i, k, 1)-psynt)
\mathbf{C}print 933, (synt (i, k, jj), jj=2, 36)
\mathbf{C}c 933 format (1x, 8f7.1)\mathbf CC pour le port de Soumb on duplique les donnees si
c une strate devrait exister pour Ouakam
c voir si captures dans cette strate pour Ouakam
      if (1.ne.43.or.tca(i,j,k,42).eq.0.) goto 1515
      if(tfr(i,j,k,l).eq.0.) print *,'bizz',tca(i,j,k,42),i,j,k,l
      if(tr(i, j, k, l).eq.0.) goto 1515
      fac=tca(i, j, k, 42) / tfr(i, j, k, 1)write(22,911) ip42, ial, iml, igrl, icodep, fac*p, imin, imax,
                             (fac*fr(jj), jj=imin, imax)\overline{1}1515 continue
  222 continue
      if(iend.gt.0) goto 1000
c reinit
      ipl=ip
      ial=ia
      im1 = imigrl=igr
      do 45 j=1,30045 fr(j)=0.
      goto 4
  100 continue
      iend=1
      goto 5
 1000 continue
c test strates capt sans ecantillons????
c captures sans echantillon. preparer schema de substit.....
      do 44 i=1,30do 44 j=1,12do 44 k=1, 8do 44 l=1,60ia1=i+70if (tca(i,j,k,l).gt.0.and.tfr(i,j,k,l).eq.0)1 print \star, capt sans ech \cdot, ial, \frac{1}{\lambda}, k, l, tca(i, j, k, l), tfr(i, j, k, l)
if (tca(i,j,k,1).gt.0.)1 write (20, 960) ial, j, k, l, tca(i, j, k, l), tfr(i, j, k, l), iir(i, j, k, l)960 format (4i7, 2f12.1, i6)
   44 continue
do 8885 i=1,30
      ia=i+70do 8885 k=1,8
```

```
if(synt(i,k,1).gt.0.) write(23,961)ia,k,(synt(i,k,jj),j=1,301)
  961 format (2i5, f12.1, 300f10.1)
 8885 continue
     print \star, nreg
      close (05)close (12)close (13)
      close (15)close (20)
      close (21)close (22)close (23)99999 stop
      end
```

```
espref.par
```

```
total.cqz3
sor.402
./espir89.dpaespctr.402
freq.402
freqext.402
syntext.402
    \mathfrak{Z}402
    30 12000.0
     30
```
#### espctr.sas

```
/* prog espctr.sas analyses tailles des strates et facteurs d extrap
   en entree fichier espctr.nnnn cree par espref.f
   et qui contient #poiss, poids echantillonne et capture totale
   par strate. differentes analyses (univariates et charts et freqs)
   sont effectues (variables selon 1 espece etudiee)
\star /
*option pagesize=200;
libname pa '';
data di
 infile 'espctr.402';
input
    an mois greng port capttot poidech nbp;
fac=0.7.if poidech =0 then delete;
if poidech >0 then fac=capttot/poidech;
fac1 = int (fac/100);
*if fac1 >500 then fac1=500;
if fac >12000 then fac=12000;
*if fac >1500 then delete;
*if nbp 2100 then delete;
*if nbp <13 then delete;
*if fac >2000 then fac=2000;
```

```
*if fac >20000 then fac=20000;
*if nbp >1000 then nbp=1000;
*if nbp >80 then nbp=80;
run;
proc univariate data=d freq;
var nbp;
run;
proc univariate data=d freq;
var facl;
run;
proc chart data=d;
vbar fac;
run;
/*
proc plot data=d;
plot nbp*fac;
run;
proc chart data=d;
vbar nbp;
run;
proc plot data=d;
plot poidech*capttot;
run;
proc sort data=d out=do;
by an port greng;
run;
proc tabulate data=do;
var capt poidech nbp;
class an port;
table (an all), (port all) *capt*sum;
run;
proc print data=d (obs=20);
run;
proc univariate data=do plot;
var fac;
run;
proc univariate data=do plot;
var fac;
by an:
run ;
proc tabulate data=do;
var capt poidech nbp;
class an;
table (an all), (capt poidech nbp) *sum;
run;
proc gchart data=do;
vbar fac/midpoints=0 to 300 by 10;
proc timeplot uniform data=do;
plot fac;
id mois greng;
by port an;
  \mathbf{x} /
L-un;
```
**I**-

```
pafrsub.f
```
**l**

```
C PROG pafrsub substitution de strates pa freq tailles
c au niveau de strates mois et groupes d engins
C EN ENTREE 12 fichier freqext.nnnn par port an mois et greng
C EN 14 fichier total.cqzeee par port an mois et greng
C EN 15 fichier syntext.nnnn echantillons cumulees
c par annee et greng
C 5 fichier substitutions
C EN SORTIE UNITE 13 - fichier avec strates substituees
C pour stats, tableaux et histos
C 6 fichier listing substitutions pour verif.
C (strate 99 pas de subst possible)
C
c pour chaque strate ou on a captures sans echant on cherche une subst.
c a partir du tableau isub:on utilise strates voisines ou
c totaux saison (ch/fr) ou total annee
     integer isub(5,12)/060*0/
     real synt(30,8,301)/72240*0./
     REAL fr(300)/300*0./
     REAL cap(60,30,15,8)/2160OO*O./
     REAL tfr(30,16,8,300)/1152000*0/
     REAL tpf(30,16,8)/3840*0/
     integer isais(12)/5*13,5*14,2*13/
     CHARACTER*32 FILE1, FILE2, file3, file4, file5
     i99=99
     nbrgre=8
     nbresp=250
     OPEN(5,FILE='pafrsub.par1)
     READ(5,90)FILE1,file2 ,file3,file4,file5
   90 FORMAT (A32)
     open(l2,file=filel)
     open(13,file=file2)open(l4,file=file3)
     open(l5,file=file4)
     open(G,FILE=file5)
C ******** lecture fichier synt ***********************************
     read(5,95) (im, (isub(i,im), i=1,4), i=1,12)
C print 95, isub
   95 format(5i5)
     print 900
  900 format(20x,' strate mauvaise strate utilisee',/
    l. lx, 'port annee mo greng capt 1
    2lx,' mo greng pech ')
C **k***** lecture fichier synt ************************************
21111 read(15,96,end=21110) ia,igr,ptot,(synt(ia-7O,igr,jj),jj=l,300)
   96 format(2i5,f12.1,300f10.1)
     tpf(ia-70,16,igr)=ptot
     do 21113 jj=1,300
21IL13 tfr(ia-70,16,igr,jj)=synt(ia-7O,igr,jj)
21112 continue
     goto 21111
```

```
21110 continue
      close(l5)
C ******** lecture fichier captures de 1 espece et cumul en cap******
c cap(port,an,mois,gre) avec totaux en mois 13-15
11111 read(14,91,end=11110) ip, ia, im, igr, iesp, cb, capt
      if(ip.gt.60) goto 11111
   91 format(5i4,2fll.O)
c cumul tabl.cap
      .is=isais(im)
      cap(ip,ia-70,im,igr)=cap(ip,ia-7O,im,igr)+capt
      cap(ip,ia-70,is,igr)=cap(ip,ia-70,is,igr)+captcap(ip,ia-70,15,igr)=cap(ip,ia-70,15,igr)+capt
      goto 11111
11110 continue
      close (14)
      isw=O
      iend=O
c********lecture fichier freqs extr. *********************************
c le traitement sera fait par port
c on cumule toutes les donnees d un port en tfr(an,mois,gre,fr)
c et tfp(an,mois,gre)
c A la fin de chaque port on substitue et on sort
c tous les strates en fichier freqsub.nnnn
    1 read(l2,9ll,end=lO)
     1 ip,ia,im,igr,icodep,p,imin,imax,(fr(j),j=imin,imax)
  911 format (5i5, f11.1, 2i5, 300f11.1)
      if(imin.eq.0.and.imax.eq.0) print \star,
     1 'attn pas de p.', ip,ia,im,igr,icodep,p,imin,imax
      if(imin.eq.O.and.imax.eq.0) goto 1
      if(isw.eq.1) goto 2
      isw=l
      ipl=ip
    2 continue
      if(ip.ne.ipl) goto 5
c cumul tabl.tfr
    4 continue
C if(ia.gt.gl.or.ia.lt.81) print *,'mauv',ip,ia,im,igr
C if(ip.gt.60.or.ip.eq.O) print *,'mauv',ip,ia,im,igr
c if(im.gt.12.or.im.eq.0) print \star, 'mauv',ip,ia,im,igr
C if(igr.gt.8.or..igr.eq.O) print *,'mauv',ip,ia,im,igr
      is=isais(im)
      do 3 jj=imin,imax
      tfr(ia-70, im,igr,jj)=fr(jj)tfr(ia-70, is, igr, jj) = tfr(ia-70, is, igr, jj) + fr(jj)tfr(ia-70,15,igr,jj)=tfr(ia-70,15,igr,jj)+fr(jj)3 continue
      tpf(ia-70,im,igr)=ptf(ia-70,is,igr)=tf(ia-70,is,igr)+ptpf(ia-70,15,igr)=tpf(ia-70,15,igr)+p
      goto 1
    5 continue
c ******** Substitutions si necessaire ******************************
  988 format(lx,i5,12(2i4,2x))
      do 11 i=1,30
      do 11 k=l,nbrgre
      do 31 j=1,12
      if(cap(ipl,i,j,k).eq.0.) goto 31
      if(tpf(i,j,k).gt.0.) goto 31
```

```
\mathbf{c}print *, 'attn'
c sorties sans echant chercher subst
       isul = isub(1, i)isu2=isub(2,j)if(tpf(i,isul,k).eq.0.. and.tpf(i,isu2,k).eq.0.) then
c pas d ech en qz voisines. utiliser moyennes f c ou tot
                                                                   si poss
c si pas possible on essaye les strates synt (isu=16)
         if(tpf(i,isub(3,j),k).eq.0..and.tpf(i,isub(4,j),k).eq.0.) then
            if(tpf(i,16,k).eq.0.) goto 32
            isu=16
         else
            isu=isub(3, j)if(tpf(i, isu, k) .eq.0.) isu=isub(4, j)endif
       else
c prendre strate voisin avec plus d echant
            isu=isul
            if(tpf(i, isu2, k).gt.tpf(i, isu1, k)) isu=isu2
       endif
        if(itab(1,i,isu) .eq.O) print *,'ATTN:AVEZ VOUS PASSE CONTROL2??'.
\mathbf{c}\mathbf{C}ip, ia, j, i, isu, itab(1, i, j)strate trouvee. On calcyule le facteur d extrap a appliquer pour
\mathbf{C}c calculer le nombre de poissons de la strate
       fac = cap(ipl, i, j, k) / tpf(i, isu, k)tpf(i,j,k) = cap(ipl,i,j,k)do 50 jj=1,300
       \texttt{tfr}(i,j,k,jj)\texttt{=}\texttt{tfr}(i,isu,k,jj)\texttt{*}\texttt{fac}50 continue
      print 901, ip1, i+70, j, k, cap(ip1, i, j, k)
     \mathbf{1}tpf(i, isu, k)isu, k,
  901 format (4i5, f10.1, 15x, 2i5, f10.0)
      write(6,901) ipl, i+70, j, k, cap(ipl, i, j, k)\mathbf{C}tpf(i, isu, k)\mathbf{C}\mathbf{1}isu, k,
               \mathbf{r}goto 31
c pas de subst possible
   32 print 901, ip1, i+70, j, k, cap(ip1, i, j, k), i99
c 32 print 902, ip1, i+70, j, k, cap(ip1, i, j, k)
  902 format (1x, 'pas de subst poss. strate ip, ia, mo, igr ', 4i5, f11.1)
   31 continue
   11 continue
do 60 i=1,30iaaa=i+70do 60 j=1,12do 60 k=1, nbrgre
       if(tpf(i,j,k).eq.0.) goto 60
       imiin=0
       imaix=0do 666 j = 1,300if(tfr(i,j,k,jj).gt.0.)imaix=jj
       \texttt{if}(\texttt{tfr}\left(\texttt{i},\texttt{j},\texttt{k},\texttt{j}\texttt{j}\right). \texttt{gt.0}..and.imiin.eq.0)
                                                   imiin=jj
  566 continue
      write(13,911) ipl,iaaa,j,k,icodep,tpf(i,j,k),imiin,imaix,
     \overline{2}(tfr(i, j, k, jj), jj=imiin, imaix)60 continue
       if (iend.eq.1) goto 20000
C ******** reinit et continuer avec le port suivant ******************
       ipl=ip
```
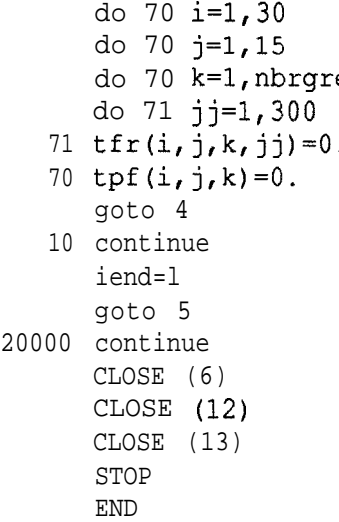

#### **C** pafrsub.par fre.tmp freqsub.402 total.cqz3 syntext.402 pafrsub.402 1 2 2 3 3 4 4 5 5 6 6 7 7 8 8 9 9 10 10 11 11 12 12 1 12 13 15 <sup>1</sup> 13 15 <sup>2</sup> 13 15 <sup>3</sup> 13 15 <sup>4</sup> 13 15 <sup>5</sup> 14 15 <sup>6</sup> 14 15  $\begin{array}{cc} 7 & 14 & 15 \\ 8 & 14 & 15 \end{array}$  $8 \t14$ <sup>9</sup> 14 15 10 13 15 11 13 15

/\* prog tabsubst.sas fait le bilan des substitutions de strates effectuees en pafrsub. En entree fichier captures (total.cqzaaa) et le fichier de subst effectuees (pafrsub.nnnn) pour lespece En sortie tableau recap. pas optimise encore: pour chaque espece il faut changer capxxx et capyyy.... \*/ option linesize=225; option pagesize=200; /\* lecture fichier captures \*/ data d; infile 'total.cqz3'; input port an mois greng iesp captt cap3;

tabsubst.sas

```
keep port an mois greng cap3;
run;
/* lecture fichier substitutions */
data dp;
infile 'pafrsub.402';
input
    port an mois greng cap402 isu;
    typesu=0;
    if isu le 12 then typesu=l;
    if isu eq 13 or isu eq 14 then typesu=2;
    if isu eq 15 then typesu =3;
    if isu eq 16 then typesu=4;
    i.f isu eq 99 then typesu=5;
    keep port an mois greng cap402 typesu;
run;
\frac{x}{x} tris \frac{x}{x}proc sort data=d out=dl;
by port an mois greng;
run;
proc sort data=dp out=d2;
by port an mois greng;
run;
/* summary du fichier capt et merge des deux fichiers */
proc summary data=dl nway;
class port an mois greng;
var cap3;
output out=dlo sum=;
run;
data dd;
merge dlo d2;
by port an mois greng;
if typesu=. then typesu=0;
capdiff=abs(cap3-cap402);
if cap3015 ne . and capdiff gt 5 then put port an mois greng typesu
                                               cap3 cap402;
run;
proc sort data=dd out=do;
by an port typesu;
run;
proc print data=do (obs=50);
run;
/* tableau recapitulatif */
proc tabulate data=do;
var cap3 cap402;
class an port typesu;
table port,an,(typesu all)*cap3*sum;
run;
```
# pafrelto.sas pafrelto.sas

/\*

progr pafrelto.sas: confection de tableaux de frequences extrap. par an a partir d un fichier freqsub.nnnn changer le fichier d entree et le titre pour chaque passage

```
ainsi que la formule lengh weight
*option pagesize=60;
*infile '/usr/mareme/viveca/pa/tailles/freqsub.4517';
\star<sub>1</sub>
option linesize=205;
libname pa '';
/* lecture fichier d entree et creation de fichier temporaire
        \star /
temp
data null;
array [Feq(300) fr1-fr300;
array poi (300) pol-po300;
a402=0.01034;b402=3.142;infile '/home/mareme/crodt/viveca/pa/tailles/freqsub.402'
lrec1=4000;input
      port an mois greng esp poids imin imax@;
\starif an ne 86 then delete;
      if port ne 44 then delete;
      do i=1 to 300;
        freq(i)=0;
      end;nbtot=0;do i=imin to imax;
        input freq(i) (i)nbtot = nbtot + freq(i);end;
      do i=imin to imax;
      bi=i**b402;
      \text{ti}=a402*(i**b402)*0.001;poi(i)=freq(i)*a402*(i**b402)*0.001;
        if N_{-} it 3 then put i ti freq(i) poi(i) a402 b402 bi;
      end;
file 'temp';
     isais=1;and mois lt 11 then isais=2;
     if mois gt 5
        i = 1 to 300;
     do
  if freq(i) gt 0 then put port an mois greng i freq(i) poi(i);
     end;
run;
option pagesize=200;
data d;
 infile 'temp';
input
    port an mois greng taille nbpois poidkq;
    poid=poidkg*0.01;
run;
proc format;
value montfmt 1='JANVIER'
               2 = 'FEVRIER'3 = 'MARS'4 = 'AVRIL'5 = 'MAI'6 = 'JUIN'7 = 'JULLET'8 = 1 AOUT!
               9='SEPTEMBRE'
              10='OCTOBRE'
```

```
11 = 'NOVEMBRE'12 = 'DECEMENTrun;
/*tri du fichier par an */
proc sort data=d out=do;
by an:
run;
/"tableau taille fonction an */
proc tabulate data=do;
title 'Sardinelles pl. frequences extrapolees par an';
format mois montfmt.;
class taille an;
var nbpois poid poidkg;
table (taille all), an*nbpois*sum*f=12./rts=10;
table all, an*poidkg*sum*f=12./rts=10;
table
       all, an*poid*pctsum<nbpois>*f=12.3/rts=10;
run;
7*ancien
proc tabulate data=do;
title 'frequences extrapolees tous ports';
format mois montfmt.;
class taille mois;
var freq poid;
table (taille all), mois*freq*sum/rts=10;
table all, mois*poid*sum/rts=10;
table
       all, mois*poid*pctsum<freq>/rts=10;
by
          an:run;
*tableau taille fonction mois
proc tabulate data=do;
class taille mois;
table taille, mois;
by port an:
run;
\star<sub>1</sub>
```
pahisto.sas

```
/* prog pahisto histogrammes frequences de tailles pa par an
   en entree fichier fregsub.nnnn (ou fregext)
   ATTN: changer chaque fois le nom du fichier et le titre
   ainsi que la longueur max en graph
\star /
libname pa "';
/* lecture fichier freqsub.nnnn et creation fich temp temp.aaa
                                                                    \star/data null;
array freq(300) frl-fr300;
 infile 'freqsub.402' lrecl=4000;
input
      port an mois greng esp poids imin imax@;
      do i=1 to 300;
       freq(i)=0;
      end;
```

```
do i=imin to imax;
        input freq(i)@;
      end;
* if an ne 90 then delete;
* if greng ne 2 then delete;
file 'temppa.402';
     isais=l;
     if mois gt 3 and mois lt 10 then isais=2;
     do i=l to 300;
  if freq(i) gt 0 then put port an isais greng i freq(i);
     end;
run;
/* lecture fichier temp.aaa */
data d;
infile 'temppa.402';
input
 port an isais greng i fr;
run;
proc sort data=d out=do;
by an;
run;
/* sortie histogrammes par an */
*goptions hby=2 cells device=hp7550 rotate gaccess='sasgastd>/dev/ttyb/':
*goptions hby=2 device=xcolor cback=WHITE colors=(BLACK) nodisplay;
*proc gslide gout=cc;
*title h=2 'Sardinelles plates par an';
*run;
goptions hby=2 cells;
title h=3;
patternl c=cyan v=L3;
proc gchart data=do gout=cc;
* filename gsasfile 'his3007';
filename gsasfile pipe 'lpr -Plw';
goptions hby=2 cells device=applelw
         display
         gprolog='2521ODOA'X
         gaccess=gsasfile;
proc gchart data=do;
title h=2 'Sardinelles plates par an';
vbar i/sumvar=fr discrete midpoints=O to 34 by 2;
by an;
run;
endsas;
/* cette partie fait la sortie de 6 histos par page.
     pour ce faire, les gchart precedants doivent sortir catalogue cc
     et avec un nodisplay
   annuie
por ahora.... */
*filename
gsasfile 'his3007';
*filename
gsasfile pipe 'lpr -Plw';
*goptions
hby=2 cells device=applelw
*
*
*
          display
          gprolog='25210DOA'X
          gaccess=gsasfile;
goptions hby=2 cells device=hp7550 display rotate gaccess='sasgastd>/dev/ttyb';
PROC GREPLAY NOFS GOUT=GREPLAY;
   IGOUT cc;
   list igout;
   TC TEMPLATE;
```

```
TDEF T2X3 2 / LLX=0
                          ULX=0URX = 50LRX = 50LLY=60ULY=90URY = 90LRY=605 : L L X = 50ULX=50URX=100LRX = 100LLY=60ULY=90URY = 90LRY=60LLX=0ULX=0URX = 50LRX = 503 /LLY=30ULY=60URY=60LRY=306/LLX=50ULX=50URX=100LRX=100LLY=30ULY=60URY = 60LRY=304/LLX=0ULX=0URX = 50LRX = 50LLY=0ULY=30URY = 30LRY=0
                                   URX=100 LRX=100
              7 / LLX = 50ULX=50LLY=0ULY=30URY = 30LRY=01 / LLX = 0ULX=0URX = 95LRX = 95LLY=10ULY=99URY = 99LRY=10;TEMPLATE T2X3;
  TPLAY 1:1 2:2 3:3 4:4 5:5 6:6 7:7;
  TPLAY 1:1 2:8 3:9 4:10 5:11 6:12;
  TPLAY 1:1 2:13 3:14 4:15 5:16 6:17 7:18;
  TPLAY 1:1 2:19 3:20 4:21 5:22 6:23;
run;
```
paloselt

```
#! /bin/csh
set NbParam = $#argv
if ( $NbParam != 1 ) then
     echo "usage : 'basename $0' ifichier sortie>"
     exit
endif
if (-e \t$1) thenecho " le fichier de sortie existe deja"
     exit
endif
echo "" > $1patsel ruf 86 $1
patsel ruf 87 $1
-----------
patsel mbo 90 $1
patsel oua 90 $1
patsel sar 90 $1
patsel sou 90 $1
patsel yof 90 $1
```

```
#! /bin/csh
set NbParam = $#argv
if ( $NbParam != 3 ) then
    echo "usage : $0 NomDePort Annee Fichier"
    exit
endif
set Port = $1
@ Annee = $2set Fichi = $3
echo " "
echo "Traitement pour les donnees du port : $Port Annee : $Annee"
echo " "
echo " "
# CONSTRUCTION DES FICHIERS POUR EXECUTER LES COMMANDES
decomp
/home/mareme/crodt/pechart/pa/basepa/longpir/$Port$Annee.longpir
# TRAITEMENT
echo 'Lancement de pafrsel'
prfrsel $Port$Annee.longpir
#pafrsel "$Port$Annee.longpir" "$ES~" >>! sortie.pafrsel
if (Sstatus == 0) then
         echo 'status = 0'
         cat sel.xxx>>$Fichi
endif
if (Sstatus != 0 ) then
       echo "erreur dans pafrsel pour le port $Port annee $Annee"
       exit
endif
echo "Compression des donnees"
alias rm rm
rm $Port$Annee.longpir
echo "That Al1 Folk's"'
```
#### patesp1

```
#! /bin/csh
set NbParam = $#argv
if ( SNbParam != 2 ) then
   echo "usage : $0 EspeceAncien EspeceNouveau"
    exit
endif
```
 $set EspA = $1$  $@$  EspN =  $$2$  $echo$  "" echo "Traitement pour 1 espece : \$EspA \$EspN  $\mathbf{u}$ # CONSTRUCTION DES FICHIERS POUR EXECUTER LES COMMANDES echo "/home/mareme/crodt/tmp/total.cqzdef" >! espsel.par<br>echo "/home/mareme/crodt/tmp/sel.size" >> espsel.par echo "../engin.dat" >> espsel.par echo "total.cqz\$EspA" >> espsel.par echo "sel.\$EspN" >> espsel.par echo " \$EspA \$EspN" >> espsel.par echo "sort -t\$ +0.0 -0.24 -osor.\$EspN -235 sel.\$EspN -T /home/mareme/crodt/tmp -y" >! espsort # TRAITEMENT #if  $(! (-e "sel.totqtpa") ) then$ echo "sel.totgtpa n'existe pas"  $\pm$  $#$ exit #endif espsel if  $(\text{Sstatus} != 0)$  then echo "erreur dans espsel" exit endif echo 'Lancement de espsort' espsort if  $(\$status != 0)$  then echo "erreur dans espsort" exit endif

patesp2

#! /bin/csh  $set$  NbParam =  $$$ #argv if  $(SNbParam != 2) then$ echo "usage : \$0 EspeceAncien EspeceNouveau" exit endif  $set$  EspA =  $$1$  $@$  EspN =  $$2$ echo<sup>"</sup> echo "Traitement pour 1 espece : \$EspA \$EspN  $\pmb{u}$ # CONSTRUCTION DES FICHIERS POUR EXECUTER LES COMMANDES echo "sort  $-t$ \$ +0.0 -0.24 -ofre.tmp -z3346 freqext.\$EspN -T /tmp -Y" >! pafrsort

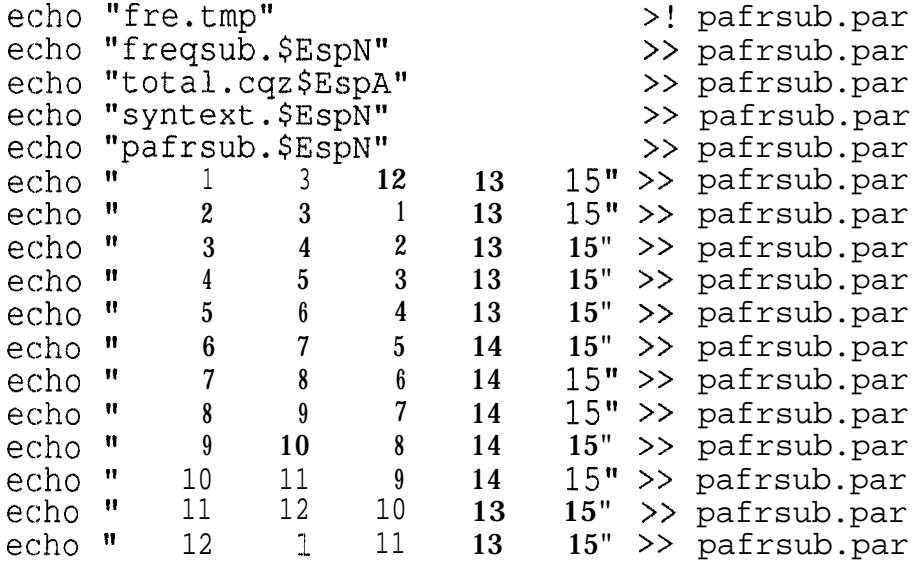

```
# TRAITEMENT
echo 'Lancement de pafrsort'
pafrsort
if (\text{Sstatus} != 0) then
       echo "erreur dans pafrsort"
       exit
endif
echo 'Lancement de pafrsub'
pafrsub
if (Sstatus != 0 ) then
       echo "erreur dans pafrsub"
       exit
endif
```
# **ANNEXE 3: EXEMPLES DE SORTIES**

Univariate Procedure

#### Variable=NBP

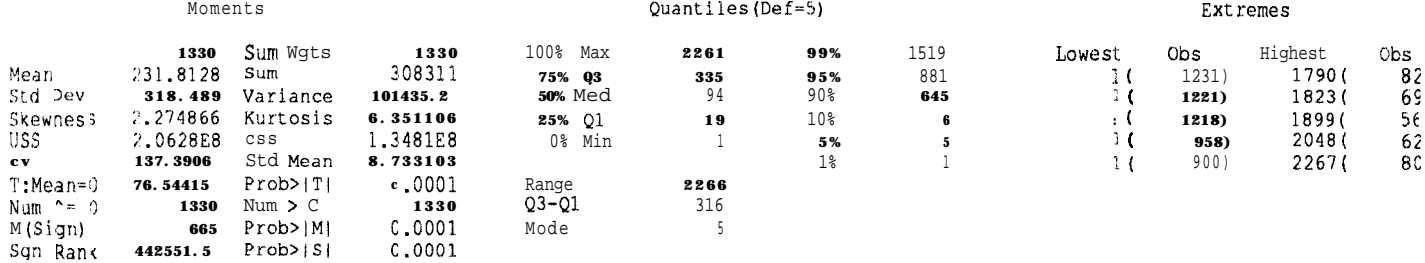

#### Variable-NHP

Univariate Procedure

Frequency Table

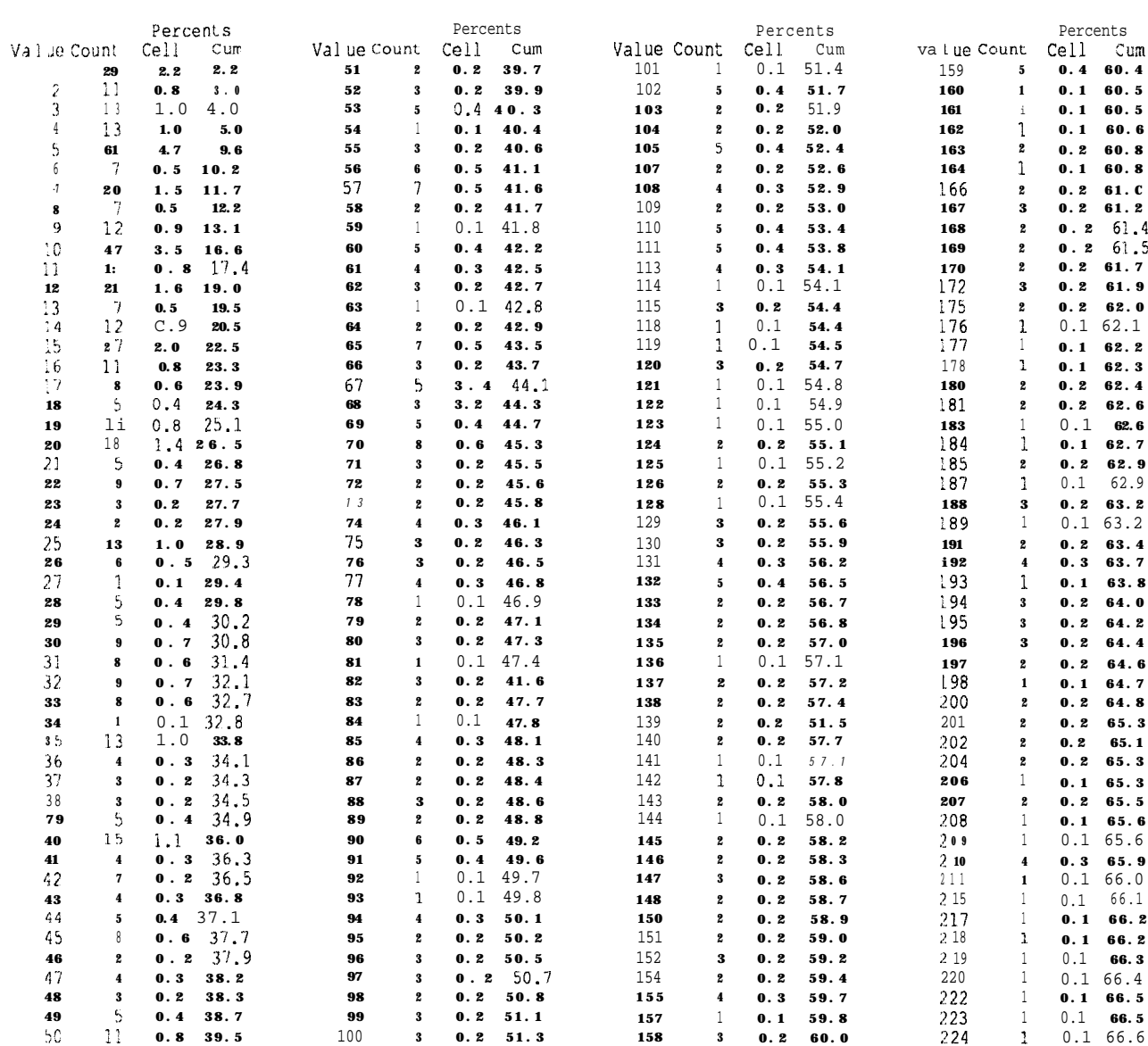

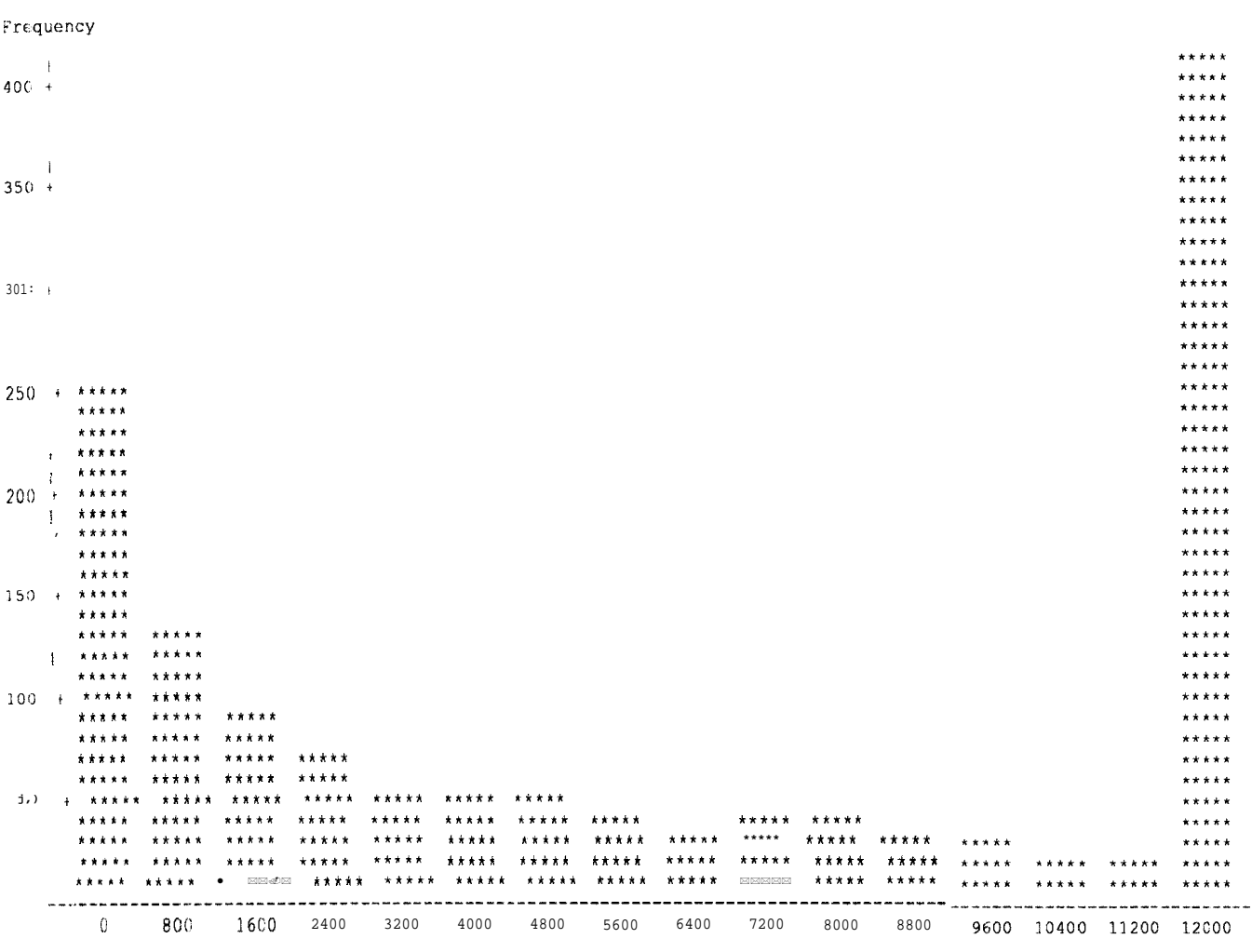

FAC Midpoint

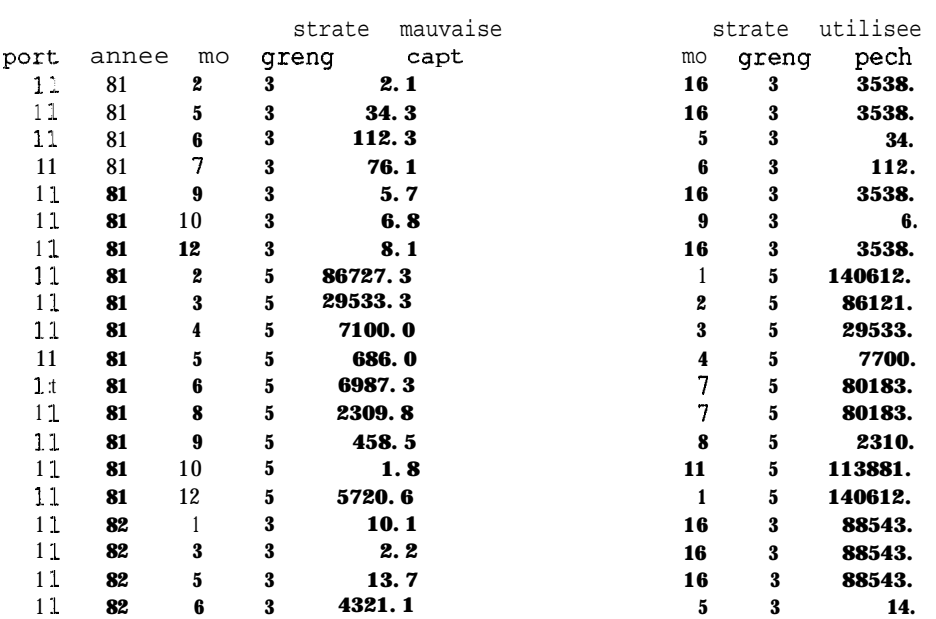

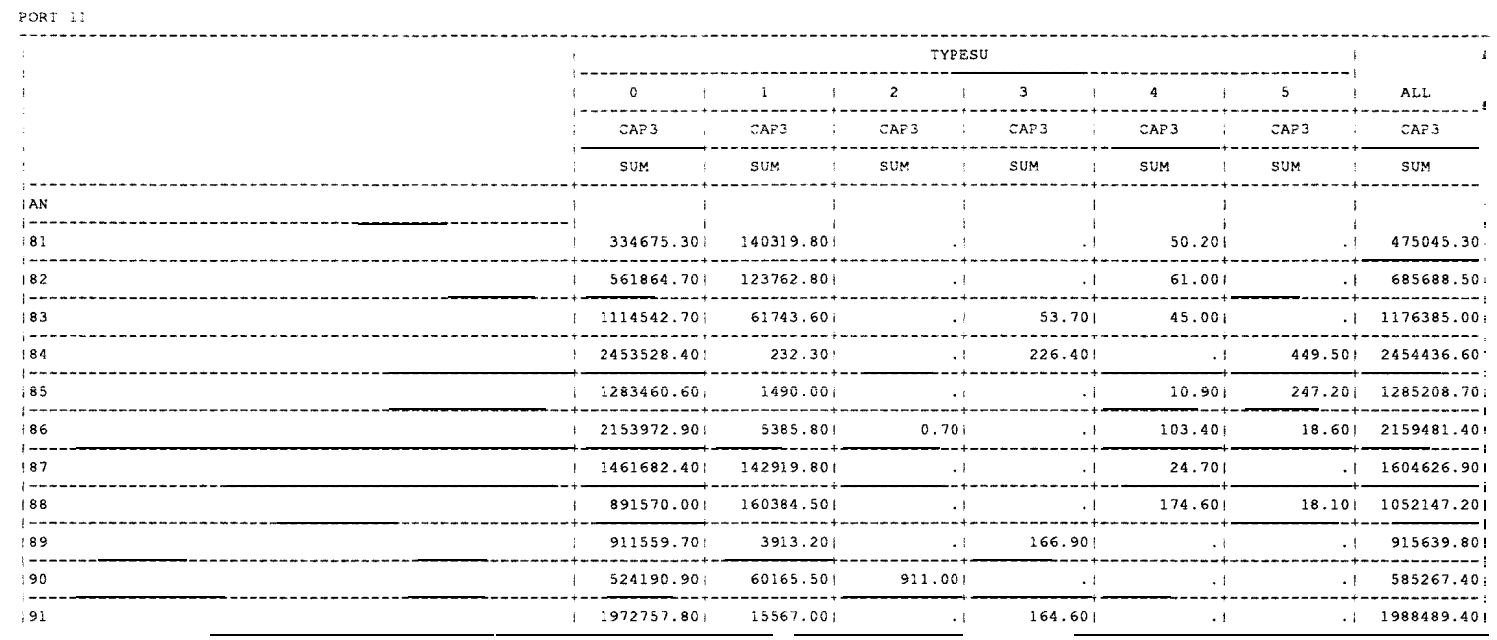

The SAS System

| PORT 31                                               |                                                       |              |                              |                                                |                                 |            |                             |
|-------------------------------------------------------|-------------------------------------------------------|--------------|------------------------------|------------------------------------------------|---------------------------------|------------|-----------------------------|
|                                                       | TYPESU                                                |              |                              |                                                |                                 |            |                             |
|                                                       | $\alpha$                                              | $\mathbf{1}$ | $\overline{2}$               | з.                                             | 4                               | 5          | ALL                         |
|                                                       | CAP3                                                  | CAP3         | CAP3                         | CAP3                                           | CAP <sub>3</sub>                | CAP3       | CAP3                        |
|                                                       | <b>SUM</b>                                            | SUM          | SUM                          | <b>SUM</b>                                     | SUM.                            | <b>SUM</b> | SUM                         |
| : AN                                                  |                                                       |              |                              |                                                |                                 |            |                             |
| $+81$                                                 | 1806419.60                                            | 78936.90     | 47944.50                     | the control of the state of the control of the | $\cdot$ .                       |            | 462.70 1933763.70           |
| i 82                                                  | 1848117.00                                            |              | 217686.00; 139490.10;        |                                                | $.1$ $.1$ $.2.20$ $.1205295.30$ |            | -----------+--------------- |
| :83                                                   | 1262576.001<br>--------------                         | 152740.001   | ---------------------------- | $(1)$ $(240.90)$                               | 250.001                         |            | .11422806.901               |
| 184                                                   | 2472500.90 <br>* - - - - - - - - - - - - <i>-</i> - - | 637636.001   | $-1 - 1$                     | $\cdot$ 1                                      | <b>Contract Contract</b>        |            | 4236.00 3114372.90          |
| 185<br>--------------------<br>______________________ | 868352.901                                            | 128174.601   | $\sim 1$ .                   |                                                | 9.301<br><b>All Common</b>      |            | 7709.10 1004245.90          |
| 186                                                   | 1043135.80                                            | 199338.001   | $-11 - 1$                    | <b>SALE</b>                                    | 1169.80                         |            | 2.901 1243646.501           |
| 187                                                   | 3121077.60 131322.30                                  |              | $\sim 1$                     |                                                | $.1$ $342.401$                  |            | $.1$ 3252742.30             |
| 188                                                   | 2044131.201                                           | 424306,30    | 93341.201                    | $\cdot$ 1                                      | 783.401                         |            | 120.00  2562682.10          |
| 89                                                    | 2588753.50                                            | 209597.90    | $\sim 1$                     | $-1$                                           | ---------<br>4651.701           |            | 2435.10   2805438.20        |
| 190                                                   | $+ 4417194.20 + 434393.40 +$                          |              | $\sim 4$ .                   | $\sim$ 1.000 $\sim$                            | __________<br>4633.90           |            | 194.00   4856415.50         |
| 191                                                   | 1535943.401                                           | 786610.90    | <b>Selection</b>             | 477.90                                         | 10298.501                       |            | 4618.20 2337948.90          |

4 ູ $\sigma$ 

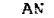

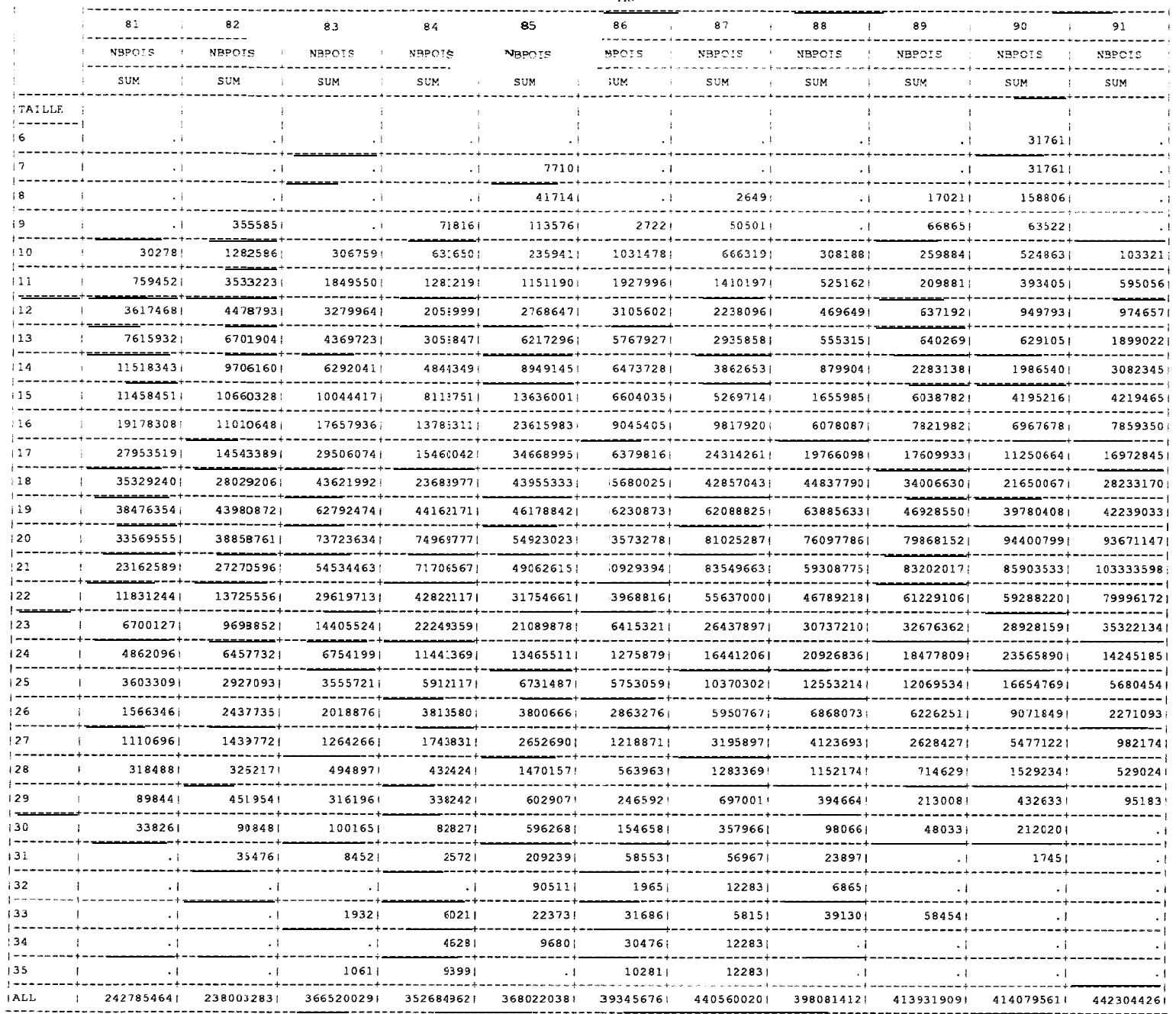

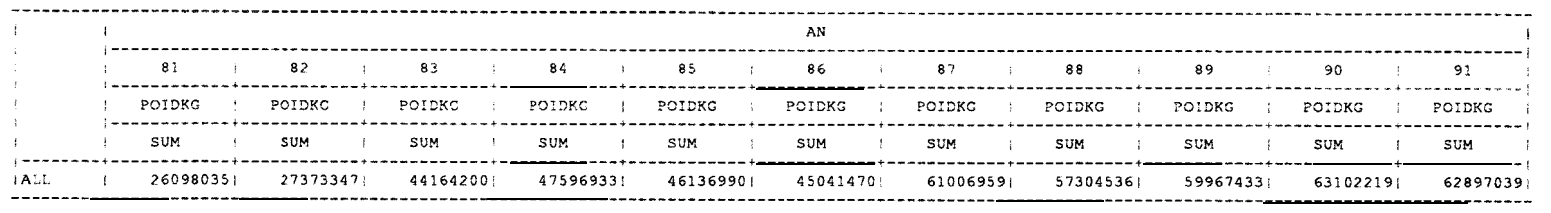

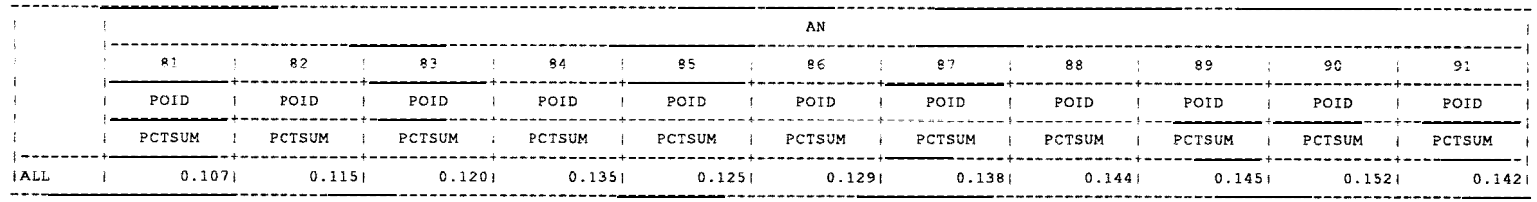

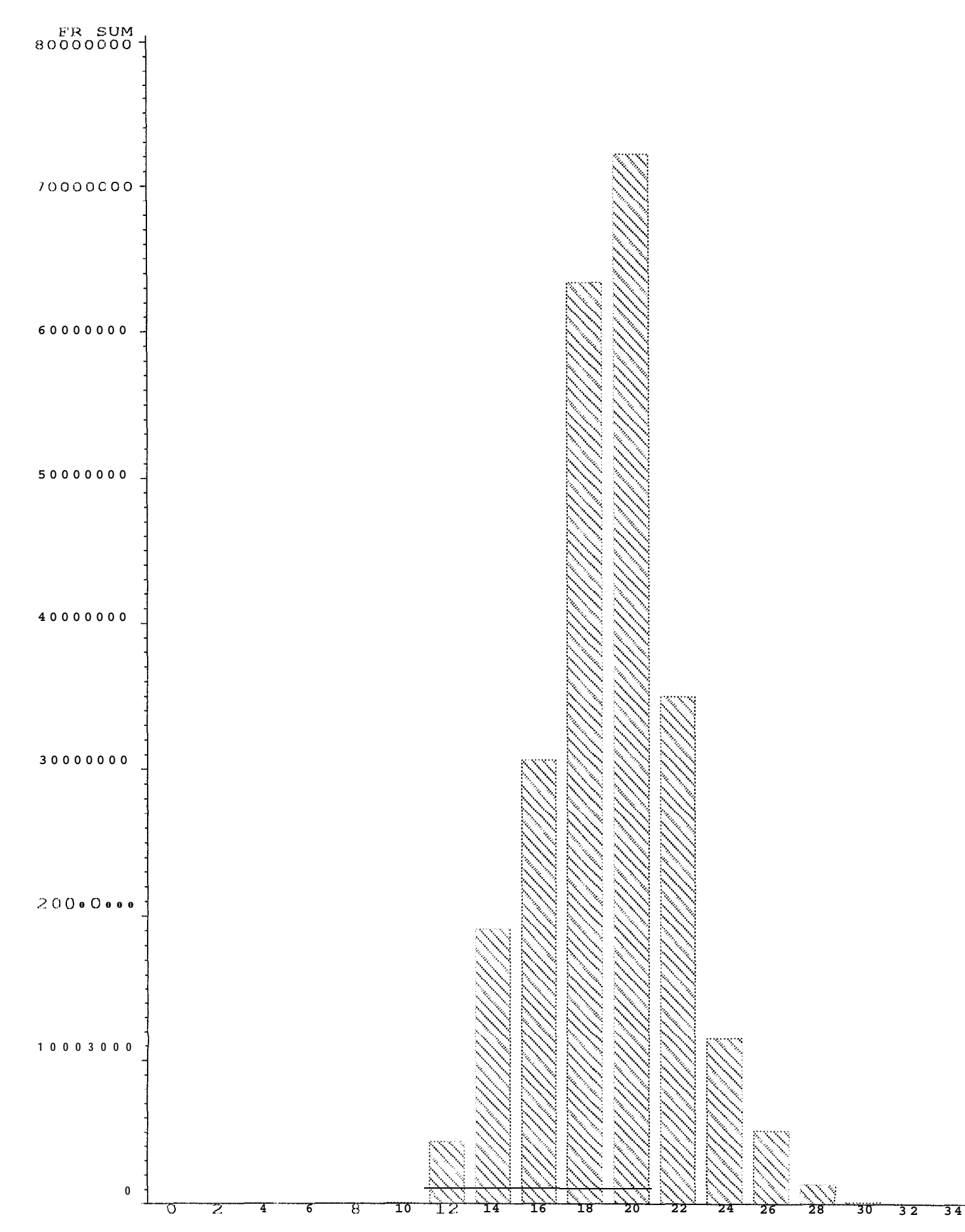

# $\begin{tabular}{ll} Sardinelles~ plates~par~an\\ A~N \; \mbox{-}\; 8~1 \\ \end{tabular}$